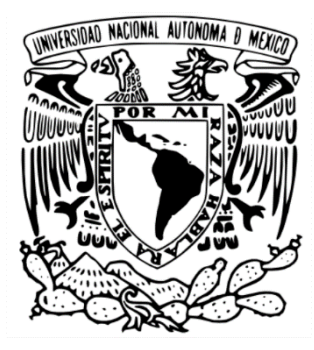

## **UNIVERSIDAD NACIONAL AUTÓNOMA DE MÉXICO FACULTAD DE ECONOMÍA**

**Evaluación socioeconómica del proyecto ciclo vía tramo Estadio Azteca-Izazaga**

**Tesis**

QUE PARA OBTENER EL TÍTULO DE **Licenciado en Economía**

> PRESENTA: **C. Amilcar Taddei Gómez**

TUTOR-DIRECTOR DE TESIS **Dr. Roberto Valencia Arriaga**

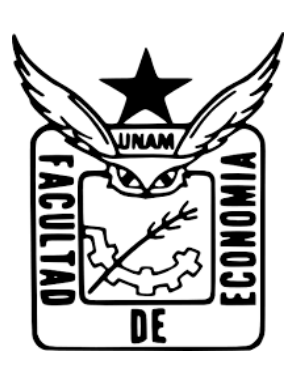

Ciudad Universitaria, agosto de 2023

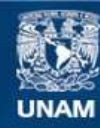

Universidad Nacional Autónoma de México

**UNAM – Dirección General de Bibliotecas Tesis Digitales Restricciones de uso**

#### **DERECHOS RESERVADOS © PROHIBIDA SU REPRODUCCIÓN TOTAL O PARCIAL**

Todo el material contenido en esta tesis esta protegido por la Ley Federal del Derecho de Autor (LFDA) de los Estados Unidos Mexicanos (México).

**Biblioteca Central** 

Dirección General de Bibliotecas de la UNAM

El uso de imágenes, fragmentos de videos, y demás material que sea objeto de protección de los derechos de autor, será exclusivamente para fines educativos e informativos y deberá citar la fuente donde la obtuvo mencionando el autor o autores. Cualquier uso distinto como el lucro, reproducción, edición o modificación, será perseguido y sancionado por el respectivo titular de los Derechos de Autor.

## Contenido

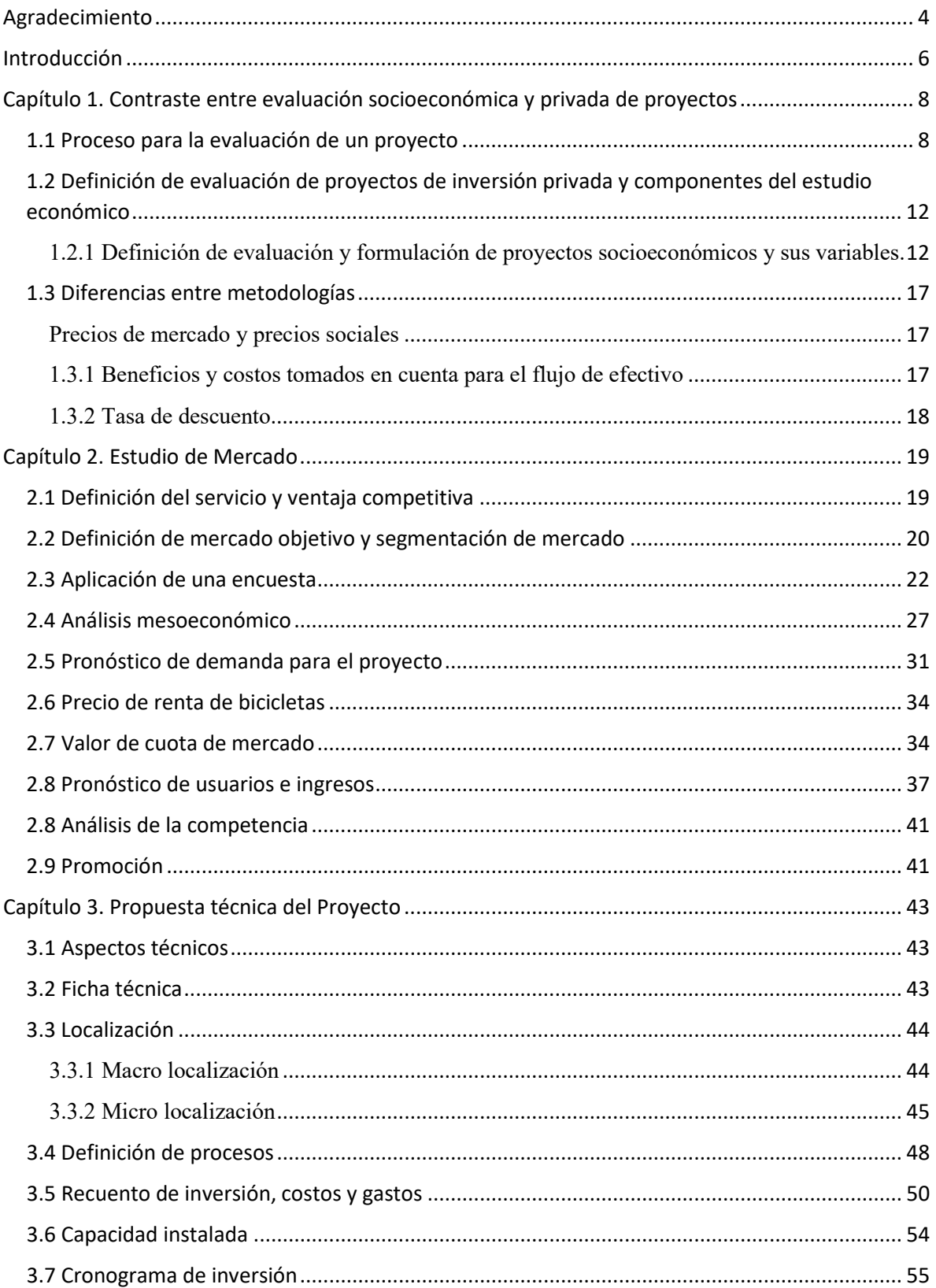

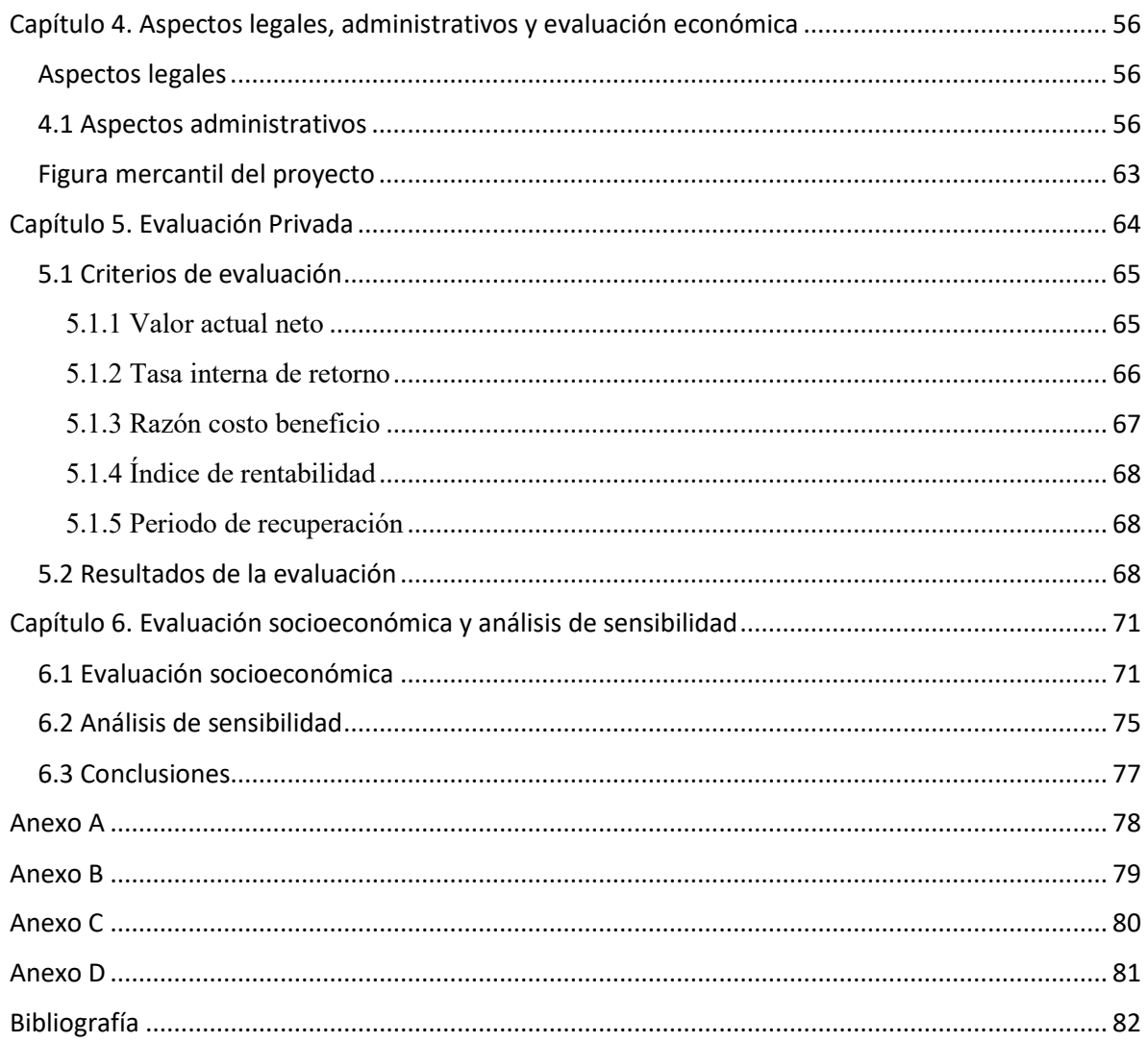

# <span id="page-4-0"></span>**Agradecimiento**

Dedicado a mi madre Martha Patricia Gómez Aguilar, la persona que me ha dado todo para llegar hasta este momento, gracias a tu cariño, tiempo, paciencia y consejos me he convertido en el hombre que soy, estoy orgulloso de ser tu hijo.

Para mi padre Edmundo Taddei Zavala y mi hermana Martha Avellaneda Taddei Gómez, siempre presentes en mi vida de una manera u otra, escuchándome y apoyándome en cada paso.

Para mi familia en Hermosillo, mis abuelas y abuelos, mis tías y tíos, mis primas y primos, que, aunque ha existido una distancia física considerable, siempre han estado presentes, con mucho cariño y amor, haciéndome saber en cada oportunidad que se encuentran a mi lado.

Para mi pareja Karen Bolaños, quien es mi compañera de aventuras y experiencias, me ha motivado en cada paso que he tomado desde que esta a mi lado, siendo mi soporte en todo sentido para cada una de ellas.

Para la familia que he creado en la Ciudad de México, Luis Daniel Prado, Josafat Hernandez, Jorge Prado, Sarahí Cruz, Rafael Simón, Jonás, Daniel Perez, Gloria Navarro y Vania Arellano, su apoyo, cariño y confianza es invaluable, gracias por lo buenos y malos momentos que hemos vivido, espero siempre tenerlos a mi lado.

Hay tantas palabras que cada uno merece, las cuales espero pronto poder compartir.

"It was all a dream"

Christopher Wallace A.K.A The Notorious B.I.G

## <span id="page-6-0"></span>**Introducción**

Como un esfuerzo por combatir el cambio climático, durante 1992 la comunidad internacional creo la Convención Marco de las Naciones Unidas sobre el Cambio Climático, el cual tiene por objetivo definir el entorno que permita lograr estabilizar las emisiones de gases de efecto invernadero y con esto se elimine el efecto antropogénico en el medio ambiente, por su parte México firmaría dicho acuerdo y asumió los compromisos internacionales inherentes.

Como resultado de lo anterior y comprometido con el combate al cambio climático, México asumiría el compromiso de reducción del 5% de las emisiones para el periodo 2008- 2012 establecidas durante el Protocolo de Kioto en 1997 y continuando su participación en las Conferencias de Partes que se celebraron durante los siguientes años.

La participación de México en estas conferencias y protocolos internacionales tubo el impacto en la creación de la Ley General de Cambio Climático (LGCC) en el año 2012, dentro de la cual, se encuentra el Artículo 34 donde se plantea que la administración pública diseñara y proveerá de políticas y acciones que tengan como resultado la reducción de emisiones. Profundizando en lo anterior, en la Fracción II inciso B del mismo Artículo, menciona lo siguiente: "Diseñar e implementar sistemas de transporte público integrales, y programas de movilidad sustentable en las zonas urbanas o conurbadas para disminuir los tiempos de traslado, el uso de automóviles particulares, los costos de transporte, el consumo energético, la incidencia de enfermedades respiratorias y aumentar la competitividad de la economía regional." (LGCC, 2023, p. 25)

Dando seguimiento a lo anterior, en la Zona Metropolitana del Valle de México (ZMVM) habitan 19.38 millones de personas y se realizan alrededor de 34.56 millones de traslados diarios en un día hábil entre semana, estos viajes tienen una duración de alrededor de media a dos horas por traslado, según la Encuesta Origen-Destino de Hogares realizada por INEGI en el año 20[1](#page-7-0)7<sup>1</sup>.

Como consecuencia de lo anterior, en la presente investigación se pretende formular y evaluar un proyecto de inversión con óptica socioeconómica; la propuesta es la construcción de una ciclovía dentro de la zona sur de la Ciudad de México, con la intención de conectar el sur con el centro de la ciudad. El tramo que comprende la ciclovía estaría ubicado sobre Calzada de Tlalpan, a partir del Estadio Azteca hasta la calle de Izazaga, teniendo un recorrido de aproximadamente 14 kilómetros en un solo sentido.

Este proyecto tiene el objetivo de crear una alternativa de movilidad sostenible, que permita que los habitantes de esta zona tengan alternativas de movilidad que reduzcan sus tiempos de traslados, así como un incremento en la calidad de vida y la reducción de emisiones.

El trabajo se divide en 6 capítulos: En el primero se mencionan las diferencias entre la evaluación privada y socioeconómica de proyectos, durante el segundo, se realiza el estudio de mercados, el cual incluye el tamaño de la demanda del proyecto, el valor de cuota de mercado y el pronóstico de usuarios. En el capítulo 3, se explora la factibilidad técnica del proyecto, el recuento y cronograma de la inversión y la capacidad instalada del proyecto, Mientras que en el capítulo 4 verifican los aspectos administrativos de este. Por último, en los capítulos 5 y 6 se realiza la evaluación privada y socioeconómica, el análisis de sensibilidad y las conclusiones de estas, donde se puede verificar la factibilidad o rechazo para cada uno de los tipos de evaluaciones.

<span id="page-7-0"></span><sup>1</sup> INEGI (2017). Encuesta Origen Destino en Hogares de la Zona Metropolitana del Valle de México (EOD) 2017. Recuperado el 20/10/2020 de: <https://www.inegi.org.mx/programas/eod/2017/>

## <span id="page-8-0"></span>**Capítulo 1. Contraste entre evaluación socioeconómica y privada de proyectos**

Este apartado tiene por objetivo, explicar los métodos de evaluación de proyectos tanto privados como sociales, con el fin de conocer las diferencias entre ellos y exponer la razón por la cual esta tesis estará dirigida a evaluar un proyecto de forma socioeconómica.

### <span id="page-8-1"></span>**1.1 Proceso para la evaluación de un proyecto**

En este apartado se desarrollarán los conceptos *proyecto, evaluación, etapas de evaluación de un proyecto y momentos de la evaluación* los cuales son necesarios para tener una mayor claridad de los conceptos que envuelven el tema pertinente a esta investigación.

De acuerdo con el Banco Interamericano de Desarrollo (BID), un proyecto es "[...] un conjunto de actividades interrelacionadas y coordinadas que buscan alcanzar un objetivo dentro de los límites de un presupuesto y periodo determinados" (2014, p. 3). Por otro lado, en Baca (2010) se encuentra que "Un proyecto es la búsqueda de una solución inteligente al planteamiento de un problema, la cual tiende a resolver una necesidad humana. En este sentido puede haber diferentes ideas, inversiones de monto distinto, tecnología y metodologías con diverso enfoque, pero todas ellas destinadas a satisfacer las necesidades del ser humano en todas sus facetas, como pueden ser: educación, alimentación, salud, ambiente, cultura, etcétera." (Baca, 2010, p. 2).

Por último, el Centro Nacional de Artes (CENART) define un proyecto como "[...] una planificación, que consiste en un conjunto de actividades a realizar de manera articulada entre sí, con el fin de producir determinados bienes o servicios capaces de satisfacer necesidades o resolver problemas, dentro de los límites de un presupuesto y de un periodo de tiempo dados" (2014, p. 1).

Con base en las definiciones anteriores se puede entender un *proyecto* como la creación de un bien o servicio con el fin de dar solución a un problema sea social o individual. Éstos a través de un conjunto de actividades alineadas al cumplimiento de los objetivos con un presupuesto limitado.

Por otro lado, para el Centro de Estudios para la Preparación y Evaluación Socioeconómica de Proyectos (CEPEP) el concepto evaluación dentro del desarrollo de proyectos es definido de la siguiente manera, "La evaluación de un proyecto consiste en identificar, cuantificar y valorar los beneficios y los costos atribuibles a su ejecución operación, a lo largo de toda su vida. Normalmente, esos beneficios y costos no ocurren en un solo momento, sino a lo largo del tiempo, lo cual implica que constituyen un flujo. La diferencia entre el valor de los beneficios y los costos que ocurre en cada momento de la vida del proyecto constituye el beneficio neto correspondiente a ese momento. El conjunto de beneficios netos distribuidos en el tiempo conforma el flujo a partir del cual se calculan la mayoría de los indicadores de rentabilidad que, a su vez, ayudan a decidir si conviene o no ejecutar el proyecto" (CEPEP, 2017, p. 23)

La Comisión Económica para América Latina y el Caribe (CEPAL) define la evaluación de proyectos como "[...] comparar los costos (de inversión y operación) del proyecto con los beneficios que este genera, con el objeto de decidir sobre la conveniencia de su realización. Para poder llegar a comparar los costos con los beneficios, previamente es necesario identificarlos, medirlos y valorarlos" (2009, p. 9)

Por consiguiente, la evaluación de un proyecto consiste en identificar los flujos positivos y negativos de éste. Estos deben incluir desde el momento que se genera la inversión inicial para realizar el proyecto, hasta los gastos operativos que se tendrán al momento de ponerlo en marcha. Con lo anterior, se busca medir la rentabilidad económica del proyecto, a través de diferentes indicadores.

Una vez definidos los conceptos de evaluación y proyectos, se procederá a revisar las etapas que se siguen dentro de la evaluación. De acuerdo con el CEPEP (2008) existen cinco elementos para la preparación del proyecto:

**1. Estudio de mercado:** Durante esta primera etapa se busca tener claridad del estatus de la oferta y la demanda, así como de los precios de los bienes y servicios intrínsecos al proyecto. Esto se realiza con el fin de tener una proyección realista de la demanda potencial futura y generar una comparación con la oferta durante la temporalidad en la que se está evaluando el proyecto.

**2. Estudio de factibilidad técnica:** Para esta etapa es necesario considerar y registrar todos los costos de inversión, mantenimiento y operación del proyecto, además de verificar su factibilidad tecnológica.

**3. Estudio de factibilidad ambiental:** Consiste en realizar una revisión de los impactos en el medio ambiente y, de ser negativos, generar acciones que permitan mitigarlos. Como resultado de lo anterior se determinará si el proyecto se debe realizar a pesar de los efectos negativos.

**4. Estudio de factibilidad legal:** Se lleva a cabo una revisión del marco jurídico para verificar la viabilidad de la ejecución del proyecto, con respecto a este.

**5. Estudio económico:** Se busca conocer la viabilidad de obtener un rendimiento al llevar a cabo el proyecto, tomando en cuenta los riesgos que éste conlleva.

Por otra parte, existen dos momentos en los cuales se realiza la evaluación: *ex-ante* y *ex-post*, los cuales se explicarán en el Cuadro 1 con base en el BID (2014).

| Ex-ante    | Se realiza antes de emprender un proyecto con el objetivo de conocer su<br>adecuación a las necesidades observadas y su grado posible de éxito. |
|------------|----------------------------------------------------------------------------------------------------|
| $Ex$ -post | Se puede aplicar durante o al final del periodo de ejecución; proporciona un<br>panorama general sobre los éxitos o fracasos.                   |

**Tabla 1.1 Análisis ex ante y ex post de un proyecto**

**Cuadro 1:** Elaboración propia con base en el Banco Interamericano de Desarrollo (2014 p. 14)

Mientras que para el Fondo Internacional de Desarrollo Agrícola (FIDA) define al primer momento ex-ante como "Evaluación, con base en criterios establecidos para la adopción de decisiones, de la viabilidad y aceptabilidad de un proyecto o de un programa antes de contraer el compromiso de financiarlo. Entre los criterios suelen incluirse la pertinencia y la sostenibilidad." (FIDA, 2004, p. 53). En cuanto al segundo, lo define como: "Evaluación que se realiza algunos años después de terminado el proyecto, cuando se prevé que sus actividades habrán producido todo su impacto. Las finalidades son: a) valorar el logro de los resultados generales del proyecto, en términos de eficiencia, productos, efectos e impacto, y b) obtener enseñanzas aplicables en la planificación futura, es decir, para el diseño o formulación, la evaluación ex ante, la ejecución y el seguimiento y evaluación de las actividades de desarrollo por realizarse en el futuro." (ONU, 1984, p. 19-20; en Ibidem, 2004, p.54).

De acuerdo con las definiciones anteriores es posible señalar a la evaluación ex-ante como aquella que se realiza antes de la ejecución de un proyecto. La intención es, por tanto, conocer la viabilidad, pertinencia y sostenibilidad de éste, así como el grado de éxito esperado. En contraste, la evaluación ex-post es realizada generalmente una vez que el proyecto se ha concluido; su fin es verificar que las metas y objetivos establecidos se hayan alcanzado, así como obtener conocimiento que pueda ser aplicado a próximos proyectos.

Para realizar la evaluación de un proyecto y tomar la decisión de ejecutarlo existen distintos indicadores, tales como: El valor actual neto, la tasa interna de retorno, la razón costo beneficio, el costo anual equivalente, entre otros los cuales se realizan durante la etapa de estudio económico, lo que permite que a partir de los resultados obtenidos se tome una decisión racional de ejecutar o no el proyecto.

Con respecto a lo anterior, estos indicadores pueden ser realizados a partir de dos perspectivas, la de inversión privada y la socioeconómico. En los dos siguientes apartados se explicarán ambas formas de evaluación y sus respectivos parámetros y criterios para la toma de decisiones. Lo anterior, con la finalidad de poder generar un marco que permita tener argumentos para seleccionar el tipo de evaluación a utilizarse en la presente tesis.

## <span id="page-12-0"></span>**1.2 Definición de evaluación de proyectos de inversión privada y componentes del estudio económico**

En este apartado se revisarán las definiciones de distintos autores respecto del proyecto de inversión privada. Asimismo, se describirán las herramientas utilizadas al realizar un estudio económico que permitan reconocer la viabilidad económica de un proyecto.

Antes de comenzar a describir los indicadores de rentabilidad es necesario considerar ciertos conceptos para una mayor claridad en su cálculo. Entre los elementos a conocer se encuentra la tasa de descuento, la cual "[s]e define como el costo de oportunidad del dinero a través del tiempo. Esta tasa se utiliza para el cálculo de los indicadores de rentabilidad, como el valor presente neto" (CEPEP, 2008, p.18). Además de ello, se encuentra el concepto del valor del dinero en el tiempo, el cual trata de reflejar la tasa a la cual disminuye el valor real del dinero con el paso del tiempo, esta tasa suele ser la inflación (Baca, 2010

<span id="page-12-1"></span>1.2.1 Definición de evaluación y formulación de proyectos socioeconómicos y sus variables.

La evaluación social se define como "[...]comparar los beneficios con los costos que dichos proyectos implican para el país; es decir, consiste en determinar el efecto que la ejecución del proyecto tendrá sobre el bienestar de la sociedad (bienestar social de la comunidad)." (Fontaine, 2008, p. 349-350). Mientras que el CEPEP tiene las siguientes consideraciones sobre la evaluación social de proyectos: "En este tipo de evaluación se consideran todos los efectos que tenga el proyecto sobre la sociedad. Cuando el proyecto involucra mercado sin distorsiones, la evaluación social y económica tienen los mismos resultados. Sin embargo, cuando existen distorsiones como impuestos, aranceles, subsidios, derechos de propiedad mal definidos o mercados donde no existe competencia perfecta como monopolios y oligopolios, la evaluación se debe realizar con precios sociales para la valoración de los efectos del proyecto" (2008, p. 2).

Conviene dar profundidad al concepto de precio social y el cálculo de éste, por lo que "[p]ara estimar los precios sociales de los distintos bienes, servicios e insumos, a los precios de mercado se les descuenta, principalmente el impuesto del valor agregado (IVA) [...]"

(CEPEP, 2008, p. 6). De la misma manera, se realizan otras correcciones para eliminar las distorsiones generadas por el mercado.

Con base en los autores la evaluación social es la comparación de los flujos de ingresos y los costos de un proyecto a precios sociales con el fin de evitar distorsiones de mercado. Cabe mencionar que esta estimación tiene el objetivo de medir los beneficios que existen al llevar a cabo la planificación en una comunidad.

Por otro lado, una de las particularidades que tiene la evaluación social es la forma que está estructurado el flujo de efectivo ya que, además de considerar los ingresos y egresos, "[...] también debe incluir las externalidades medibles y valorables que éste genera, es decir, costos y beneficios que recaen sobre terceros [...]" (Fontaine, 2008, p. 352). De acuerdo con la CEPEP, se deben tener presente los distintos costos y beneficios posibles durante la evaluación: los efectos directos, los efectos indirectos y las externalidades (2008, pp. 5-7).

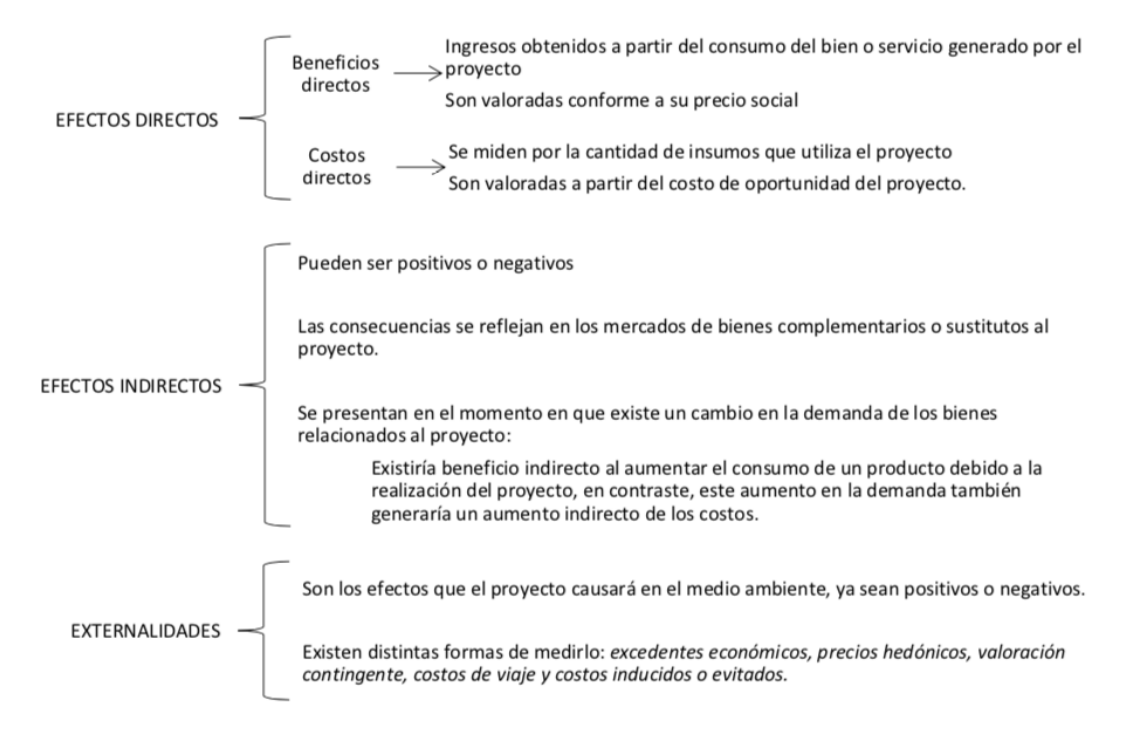

#### **Esquema 1.1 Efectos considerados en la evaluación socioeconómica**

Fuente: Elaboración propia con base en Centro de Estudios para la Preparación y Evaluación Socioeconómica de Proyectos (2008).

Para Hirshman (2002), existen dos tipos de efectos secundarios, en ambos casos pueden ser tanto positivos como negativos:

- Efectos secundarios "puros": Se les llama de esta manera cuando generan un aumento en la calidad de vida de las personas, permitiendo que la población pueda reproducirse con menores dificultades. Estos no se encuentran comúnmente al realizar una evaluación de proyectos sea social o privada.
- Efectos secundarios "mixtos": Son llamados así los encadenamientos hacia adelante y hacia atrás que llegan a generarse al implementar un proyecto, estos encadenamientos pueden ser representados por, insumos esenciales o por productos intangibles. A pesar de que estos no son indispensables, pueden ayudar al desarrollo, supervivencia y crecimiento del proyecto.

Profundizando en los encadenamientos que generan los efectos secundarios al momento de realizar un proyecto, en cuanto a los encadenamientos hacia adelante Hirshman menciona que estos pueden generar un incremento en la demanda del producto, lo cual generaría un mayor crecimiento en el proyecto. Mientras que, los efectos hacia atrás podrán provocar una reducción de las importaciones necesarias para el funcionamiento de este. Ambos tipos de encadenamientos pueden generar que el proyecto tenga un mayor crecimiento.

Por otro lado, el contabilizar estos efectos añadido al análisis de la tasa de retorno de un proyecto puede generar resultados totalmente distintos en la evaluación, provocando cambios en la decisión de realizar o no un proyecto, independientemente que estos no sean efectos puramente económicos.

A pesar de que hay una amplia diversidad de efectos secundarios, dependiendo de cada proyecto y país existen dos herramientas para poder detectarlos:

- Utilizar criterios tanto del análisis tradicional de evaluación de proyectos, como de otras técnicas que puedan ser útiles para detectar efectos significativos al realizar el proyecto.
- Identificar problemas u obstáculos que puedan presentarse al momento de realizar el proyecto.

Hirshman añade que, el principal argumento para contabilizar los efectos secundarios al realizar la evaluación de un proyecto es que, en una sociedad sin pleno empleo el llevar a cabo un proyecto tomando en cuenta tanto los efectos directos e indirectos tiene un efecto multiplicador de inversión que caracteriza a los países con una economía deprimida. Mientras que, el argumento en contra de contabilizar estos efectos es que en un país con pleno empleo no se generará ningún incremento en la calidad de vida de la sociedad, ya que los beneficios directos a precios de mercado son los únicos que reflejarían el aumento de los beneficios sociales, debido a que los recursos solo estarían cambiando de lugar basado en el supuesto de estabilidad y crecimiento constante.

Para utilizar los argumentos mencionados con anterioridad a favor o en contra de alguna forma de evaluación es imprescindible tener en cuenta la región y el país donde se está realizando la evaluación, ya que en países en vías de desarrollo no existe la perfecta movilidad de capitales ni de personas, no hay pleno empleo ni crecimiento constante. El objetivo de realizar proyectos en estos países y utilizar estos criterios de evaluación es generar que las problemáticas mencionadas se reduzcan.

Por otro lado, es importante comprender algunos de los elementos que se utilizarán durante la evaluación socioeconómica de un proyecto, en los siguientes párrafos se explicarán estos elementos y se comenzará con el flujo de efectivo. Para realizar este se deben de estimar todos los efectos mencionados en el cuadro 2. Esto es, "[u]na vez estimados todos los efectos (directos, indirectos y externalidades) provocados por el proyecto, debe calcularse el flujo de efectivo neto (FE), con el cual se estimarán los indicadores de rentabilidad adecuados, para determinar la conveniencia de llevarse a cabo el proyecto" (CEPEP, 2008, p. 7). De modo que, para realizar el flujo de efectivo destinado a un proyecto social se realiza el mismo procedimiento planteado al de inversión privada. La diferencia recae en que, además de los flujos directos en la evaluación privada se utilizan los efectos indirectos y las externalidades para su realización. Como consecuencia, los resultados de los indicadores pueden ser totalmente diferentes entre una evaluación privada y una social.

En cuanto al segundo elemento a revisar, se explicará el Valor Actual Neto Social (VANS), éste tiene por objetivo indicar si el proyecto evaluado generará un incremento del bienestar de la población. Éste se calcula a partir de, descontar los flujos de efectivo totales del proyecto, restar los egresos de los ingresos y descontar la inversión inicial. Conviene subrayar que, los flujos totales para obtener el VANS incluyen tanto los efectos directos, los efectos indirectos y las externalidades. Para finalizar, el resultado de este indicador se interpreta de la siguiente manera: Si VANS>= 0 se acepta el proyecto, sí VANS< 0 se rechaza el proyecto.

La fórmula para calcularlo es la siguiente, la cual se obtuvo de CEPEP (2017):  $VANS = I_0 + t = ln[(B_i - C_i) + (BI_i - CI_i) + E][(I + d^*)n$  (1.1)

Donde:

 $I_0$  = Inversión  $B_i$  = Beneficios directos  $C_i$  = Costos directos  $BI_i$  = Beneficios indirectos  $CI_i$  = Costos indirectos  $E =$ Externalidades  $d^*$  = Tasa social de descuento  $n = Años$ 

Mientras que, en relación con la tasa interna de retorno social, esta al igual que la TIR de un proyecto privado es la tasa máxima de descuento que un proyecto podría tener para que el VAN sea positivo. Asimismo, "[c]ualquier tasa de descuento inferior a la TIR garantizará una rentabilidad positiva para el proyecto, por lo tanto, será conveniente realizarlo." (CEPEP, 2017, p.3). Mientras que, cualquier tasa de descuento mayor a la TIR generará pérdidas para el proyecto, por lo que se optará por destinar los recursos a otro proyecto.

Otro elemento a destacar para realizar la evaluación socioeconómica es el costo anual equivalente social, de acuerdo con CEPEP (2017) éste compara los costos de dos o más proyectos con vidas útiles diferentes, dicho de otra manera, los proyectos a comparar tienen flujos de efectivo diferentes. Este indicador generalmente es utilizado cuando "[...] los beneficios son de difícil cuantificación y valoración, o bien, si los beneficios de ambas alternativas son iguales [...]" (CEPEP, 2017, p.6). Por lo tanto, el CAE tiene por "[...] objetivo es seleccionar el proyecto de menor costo, de manera que si los tres proyectos tienen distinta vida útil el criterio de selección debe ser el CAE." (*Ibidem,* p. 7). En cuanto a la fórmula para calcular el CAE, se presenta a continuación:

 $CAE = VAC * d (1 + d) n (1 + d) n - 1$  (1.2) CEPEP (2017)

Donde:

 $VAC =$ Valor actual de los costos  $d$  = Tasas social de descuento  $n =$  Número de años

## <span id="page-17-0"></span>**1.3 Diferencias entre metodologías**

<span id="page-17-1"></span>Precios de mercado y precios sociales

En lo que corresponde al tipo de precios usados durante una evaluación de proyectos, en una de corte privado se utilizan los precios de mercado, mientras que para uno social se utilizan precios sociales. La diferencia entre estos, son las distorsiones intrínsecas en los precios de mercado, entre las que se encuentran según Bonifaz (2000): Impuestos, subsidios, cuotas, monopolios, monopsonios y externalidades.

Por otro lado, un precio social consiste en "[...] valores que reflejan los efectos de un proyecto sobre la economía en su conjunto, es decir, precios que expresan lo que le cuesta verdaderamente a la sociedad la utilización de los mismos." (CEPEP, 2017, p.40).

<span id="page-17-2"></span>1.3.1 Beneficios y costos tomados en cuenta para el flujo de efectivo

Por otra parte, una de las diferencias fundamentales entre los dos tipos de evaluaciones analizadas son los ingresos y egresos que se toman en cuenta. Como se revisó en los apartados anteriores, para una planificación privada al momento de generar los flujos de efectivo solo se utilizan los efectos directos, mientras que para una social se utilizan los efectos directos, los efectos indirectos y las externalidades. Esto tiene consecuencias relevantes al momento de realizar los cálculos de los indicadores de rentabilidad, ya que los flujos de efectivo para un mismo proyecto pueden cambiar rotundamente dependiendo del tipo de evaluación que se realizará.

#### <span id="page-18-0"></span>1.3.2 Tasa de descuento

En cuanto a la tasa de descuento utilizada para calcular los indicadores de factibilidad del proyecto, existen diferencias entre las evaluaciones revisadas en este capítulo. Por un lado, la evaluación privada utiliza la tasa mínima de rentabilidad (TMAR) como porcentaje para calcular los indicadores de rentabilidad. Por otro lado, los proyectos sociales utilizan la Tasa Social de Descuento (TSD).

Profundizando en las tasas de descuento utilizadas para cada tipo, la TMAR de acuerdo con Baca (2010) está compuesta por dos elementos, el primero es el efecto inflacionario, donde el inversionista espera mantener el valor adquisitivo de su dinero a través del tiempo y el segundo es una recompensa al riesgo que corre al generar dicha inversión, éste se encuentra alrededor del 10 al 15%, el cual puede llegar a variar dependiendo de la etapa en la que se encuentre el proyecto y el riesgo de la inversión. Lo que corresponde a la TSD, esta "[...] es el costo de oportunidad del capital, es decir, cuál es el sacrificio que el país debe hacer por cada peso requerido para financiar un nuevo proyecto de inversión." (SHCP, 2014, p. 1). Esta se calcula "[...] como el promedio ponderado entre las tasas de retorno de estas tres fuentes: Tasa de retorno bruta del capital privado, tasa de retorno neta del ahorro interno y el costo marginal del endeudamiento externo." (*Ibidem*, p.1). Así pues, la TSD para México según la Secretaría de Hacienda y Crédito Público (2022) se encuentra en 10%.

## <span id="page-19-0"></span>**Capítulo 2. Estudio de Mercado**

El objetivo de este capítulo es desarrollar un estudio de mercado con la intención de medir la demanda existente para el proyecto. El estudio se llevará a cabo a nivel prefactibilidad con ayuda de las metodologías recopiladas por Valencia (2023). En el capítulo se describe la definición del servicio, de la ventaja competitiva, del análisis de la demanda, la segmentación del mercado, el análisis mesoeconómico, el modelo de proyecciones de usuarios y de la promoción de la infraestructura de movilidad.

## <span id="page-19-1"></span>**2.1 Definición del servicio y ventaja competitiva**

La propuesta presentada tiene el propósito de evaluar una ciclovía en la Ciudad de México, la cual se aspira a construir sobre Calzada de Tlalpan. En esta avenida, se consideran el Estadio Azteca y la Avenida Izazaga como puntos de referencia, cuya distancia aproximada es de 14 kilómetros de ruta. Estas coordenadas se eligieron con el fin de conectar el sur y el centro de la ciudad. De acuerdo con las características de movilidad de la población, la ruta planteada podrá conectarse con distintos transportes masivos, tales como las estaciones de la Línea Dos del Sistema de Transporte Colectivo Metro -desde Tasqueña hasta Pino Suarez-, así como las del Tren Ligero -Estadio Azteca hasta Tasqueña- y la Central de Camiones del Sur.

En cuanto a las problemáticas que motivaron a realizar la presente evaluación se encuentra, por un lado, el alto nivel de congestión vehicular que existe dentro de la ciudad debido al elevado grado de motorización<sup>[2](#page-19-2)</sup>. Es por ello, que se ha elegido la bicicleta como medio de transporte que puede ayudar a mitigar dichas condiciones, pues se caracteriza por ser rápida, económica, viable y práctica en una distancia de hasta 7.5 kilómetros para realizar traslados dentro de las ciudades de acuerdo con Ramos (2017).

<span id="page-19-2"></span><sup>2</sup> Para el año 2019 el índice Tomtom mencionaba que Ciudad de México tenía retrasos de hasta 25 minutos durante las horas pico. Por otro lado, según la Comisión Nacional del Uso Eficiente de la Energía (CONUEE), el 70% de la contaminación generada es provocada por los medios de transporte motorizados, generando que la Ciudad de México tenga una baja calidad del aire.

Existen diversas ventajas competitivas: una de ellas es la elevación de la calidad de los traslados de la población, otro es la incentivación del uso de medios de transporte cero emisiones con alta eficiencia energética, producción de una alternativa de movilidad que permita evitar la congestión vehicular y la saturación de los medios de transporte públicos. Cabe mencionar que se ofrece una infraestructura segura para traslados en bicicleta.

## <span id="page-20-0"></span>**2.2 Definición de mercado objetivo y segmentación de mercado**

De acuerdo con Kotler (2007) la segmentación de mercado consiste en crear distintos perfiles de posibles usuarios del servicio y agruparlos según características, necesidades y gustos similares; posteriormente seleccionar el grupo objetivo y con ello delimitar la población a la cual estará destinado el proyecto. Aunado a lo anterior, la segmentación de esta propuesta será realizada de la siguiente manera: en primer lugar, se llevará a cabo la identificación de la población objetivo desde el punto de vista geográfico, lo cual "implica dividir el mercado en distintas unidades geográficas como países, regiones, estados, municipios, ciudades o incluso vecindarios" (Kotler, 2007, p.199). En segundo lugar, se realizará una segmentación de tipo demográfico en la cual se realiza una división del mercado a partir de las variables edad, sexo, género, si tiene hijos o no, ingreso, ocupación, entre otras. Por último, se encuentra la clasificación psicográfica, la cual implica dividir al mercado a partir de cuestiones como el estilo de vida, clase social o características de personalidad.

Para este proyecto, la segmentación demográfica se realizó con base en las estadísticas encontradas en Pérez (2014), donde a partir de una encuesta dirigida a los usuarios de EcoBici se pudieron determinar las características del público objetivo para este proyecto. Se recopilaron datos como la edad -entre 25 a 34 años-, con una distribución de 62% hombre y 38% mujeres, con estudios a partir del nivel medio superior y que se encuentran trabajando. Con respecto a la segmentación geográfica, se tomaron en cuenta las Áreas Geoestadísticas Básicas (AGEB)<sup>[3](#page-20-1)</sup> aledañas a la ciclovía. Una vez definida la población objetivo del proyecto, se realizó el cálculo que permita tener un aproximado de la cantidad

<span id="page-20-1"></span><sup>3</sup> Según INEGI (2010), un AGEB es una subdivisión territorial del Área Geoestadística Municipal (AGEM), la cual es clasificada como la unidad básica de Macro Geoestadística Nacional y puede ser dividida en 2 tipos: Rural o urbana.

de personas que cumplen con las características. Se utilizaron las metodologías recuperadas por Valencia (2023), las cuales se describen a continuación.

En un inicio, se utilizó el *Sistema para la Consulta de Información Censal* proporcionado por el Instituto Nacional de Geografía y Estadística (INEGI), para determinar el número de AGEBs que colindan a lo largo de la ruta. Como resultado se determinó que existen 51 AGEBs dentro de 4 alcaldías -Benito Juárez, Coyoacán, Cuauhtémoc e Iztacalcoque colindan con la ciclovía. El tramo que recorrerá y las AGEB´s aledañas que serán beneficiadas por el proyecto se pueden observar en el Mapa 2.1.

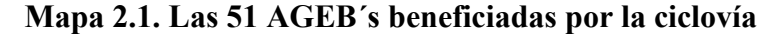

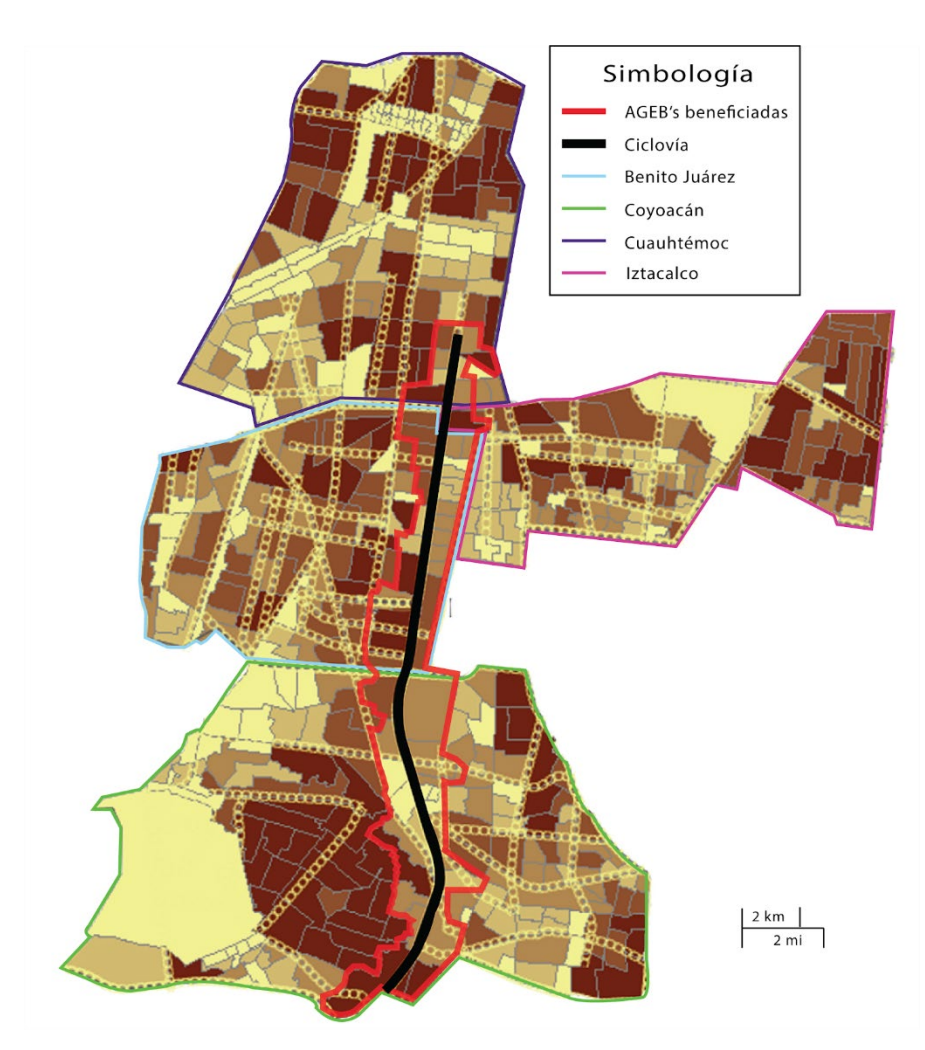

Fuente: Elaboración propia con base en *Sistema para la Consulta de Información Censal*

A partir de lo anterior y utilizando la base de datos *Principales Resultados por AGEB y Manzana Urbana*, se obtuvo el número aproximado de personas que se encuentran dentro de la población objetivo del proyecto. Los resultados son los siguientes:

|              | Población total de Benito |         |           | <b>Población</b>        | Población con mínimo<br>13 años de escolaridad                  |
|--------------|---------------------------|---------|-----------|-------------------------|-----------------------------------------------------------------|
|              | Juárez, Coyoacán,         |         |           |                         | Población Total Población 25 Ocupada de más todos los criterios |
|              | Cuauhtemoc e Iztacalco    | AGEB'S  | a 34 años | 25 a 34 años anteriores |                                                                 |
| <b>Total</b> | 1,922,012                 | 182,170 | 29,773    | 13.796                  | 4,422                                                           |
| Porcentaie   | 100%                      | 9.48%   | 1.55%     | 0.72%                   | 0.23%                                                           |

**Tabla 2.1 Embudo de mercado**

Fuente: Elaboración propia con base en INEGI, 2013

En la Tabla 2.1, se observa que la cantidad de personas que cumplen con las características mencionadas son 4,422 personas, lo cual representa el 2.42% del total de la población dentro de las 51 AGEBs. No obstante, podrían existir usuarios que no estén contemplados dentro del mercado objetivo.

Por otro lado, la segmentación psicográfica de este proyecto va enfocada en personas que utilicen la bicicleta como medio para realizar traslados por lo menos 4 veces a la semana. De esta manera disminuirán las problemáticas de movilidad cotidianas de la ciudad, además de que los habitantes tomarán consciencia de las consecuencias sanitarias generadas por hábitos sedentarios, cuyo efecto en ellos será la búsqueda de un estilo de vida adecuado y adaptado a su tiempo disponible.

### <span id="page-22-0"></span>**2.3 Aplicación de una encuesta**

Con el fin de entender de manera más precisa a la población objetivo del proyecto, así como tener los elementos que permitan realizar el pronóstico de usuarios del proyecto, se decidió realizar una encuesta con la técnica de muestreo aleatorio simple, el proceso de elaboración y resultados se exponen a continuación.

En cuanto a la muestra poblacional para las encuestas a realizar para el estudio, se obtuvo a partir de la siguiente ecuación, obtenida de Valencia (2023):

$$
n = \frac{(k^2 pqN)}{(e^{2} * (N-1) + K^2 pq)} \qquad (2.1)
$$

Donde:

 $K$ : Nivel del 95% de confianza con un valor de 1.96 : Probabilidad de éxito con un valor de 0.50 : Probabilidad de fracaso con un valor de 0.50 : Población total de las AGEB´s por las que pasará el proyecto, 4422 personas. : Error muestral con valor de 0.05

Una vez realizados los cálculos, se obtuvo un resultado de 384 encuestas a realizar para que la muestra del estudio fuera representativa. Se prosiguió con la elaboración del cuestionario, el cual se muestra en el Anexo 1.

La encuesta fue elaborada en un formulario de Google Forms y distribuida vía internet del 2 de febrero del 2021 al 24 de febrero del 2021. En las siguientes gráficas se muestran los resultados obtenidos a partir de la encuesta.

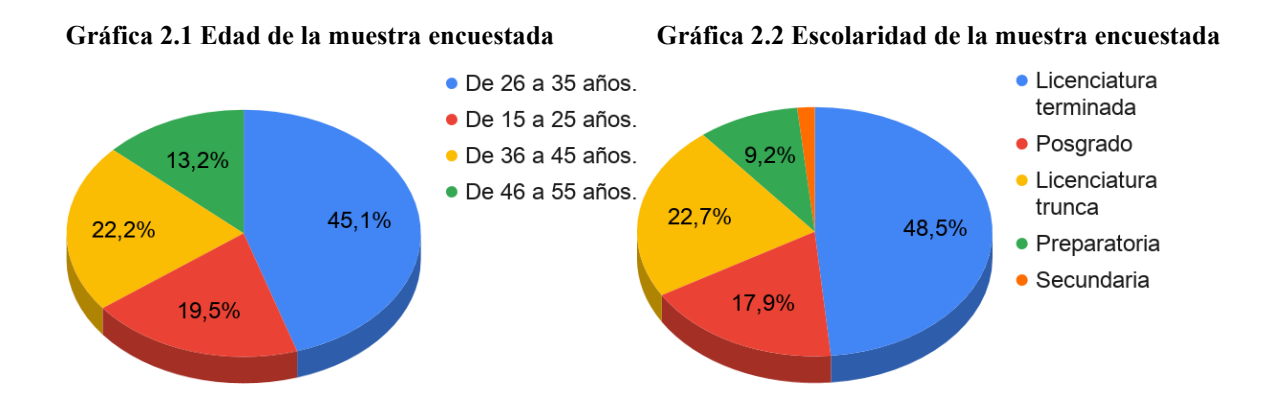

La edad y el nivel de escolaridad de las personas encuestadas se encuentra dentro del perfil esperado en la segmentación tanto demográfica como psicográfica. La mayoría de la muestra se ubica entre los 26 a 35 años con un mínimo de 13 años de estudio.

**Gráfica 2.3 Actividad que desempeña Gráfica 2.4 Usas Bicicleta para hacer traslados**

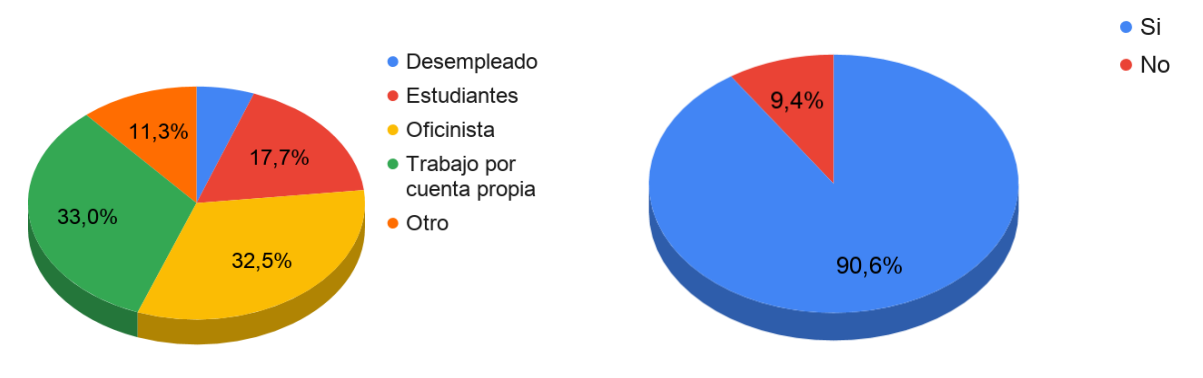

De acuerdo con la Gráfica 2.3 la mayoría de los encuestados realizan trabajos por cuenta propia o son oficinistas, además en la Gráfica 2.4 se observa que el 90.6% utiliza la bicicleta para realizar algún tipo de traslado.

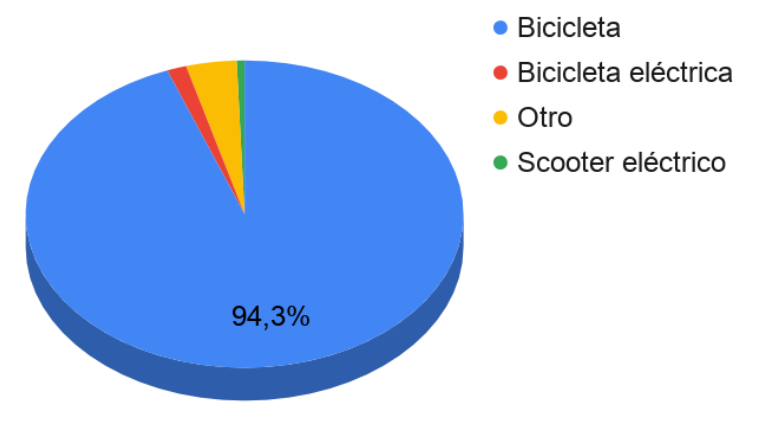

**Gráfica 2.5 Qué medio alternativo de transporte utilizas** 

Mientras que en la Gráfica 2.5 se observa que el 94.3% de los encuestados utiliza la bicicleta.

**Gráfica 2.6 Utilizan alguna ciclovía Gráfica 2.7 Utilizarías la ciclovía "Estadio Azteca-**

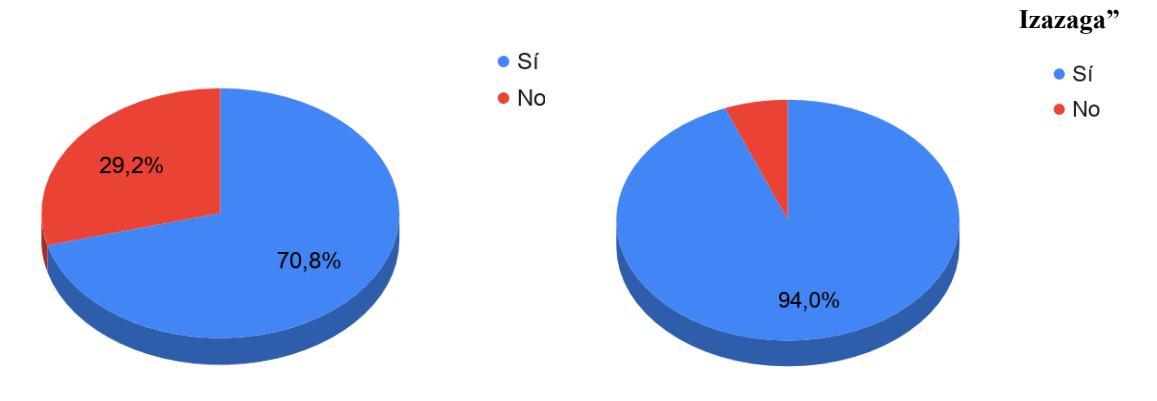

La Gráfica 2.6, indica que el 70.8% de los encuestados utilizan alguna ciclovía para realizar sus traslados, mientras que el otro 30.5% no lo hace por falta de estructura. Por otro lado, en la Gráfica 2.7 el 94% de los encuestados que utilizan bicicleta para realizar algún traslado contesto que sí utilizarían la ciclovía propuesta. Por otra parte, la razón por la cual no utilizarían la ciclovía propuesta es debido a que no se encuentra en su ruta habitual.

A continuación, se presenta la Gráfica 2.8 correspondiente al motivo por el cual usarían la ciclovía. La encuesta arrojó que en primer lugar (con 42.1% del total) la utilizarían para ir a su trabajo.

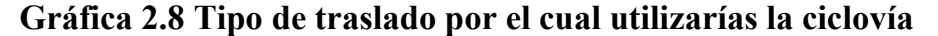

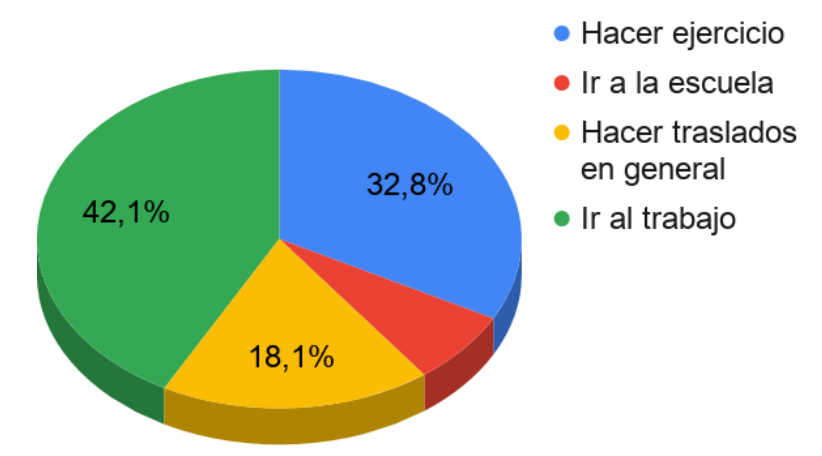

En las siguientes 3 gráficas, se muestra el motivo por el cual los usuarios harían uso de dicha infraestructura para realizar sus traslados, entre los más destacados se encuentra el ahorro de tiempo y de dinero.

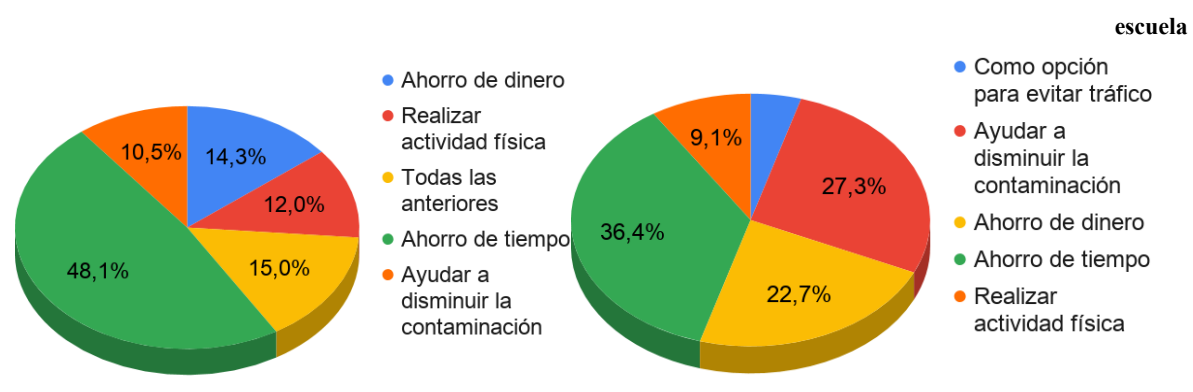

**Gráfica 2.9 Motivo para usar la ciclovía para ir a trabajar Gráfica 2.10 Motivo para usar la ciclovía para ir a la** 

**Gráfica 2.11 Motivo para usar la ciclovía como forma de ejercicio**

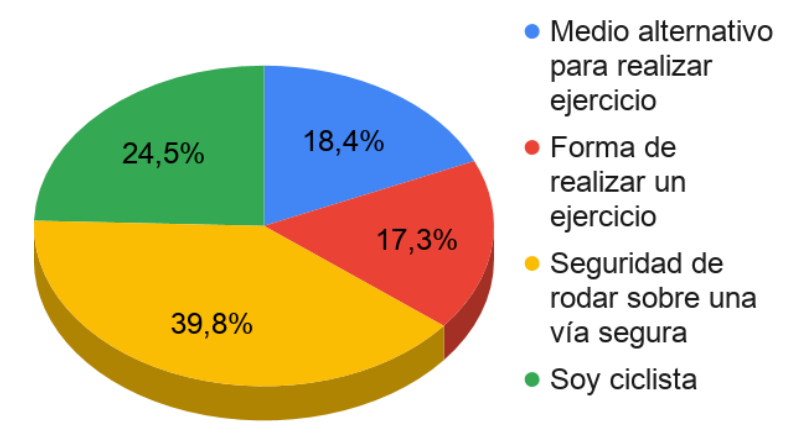

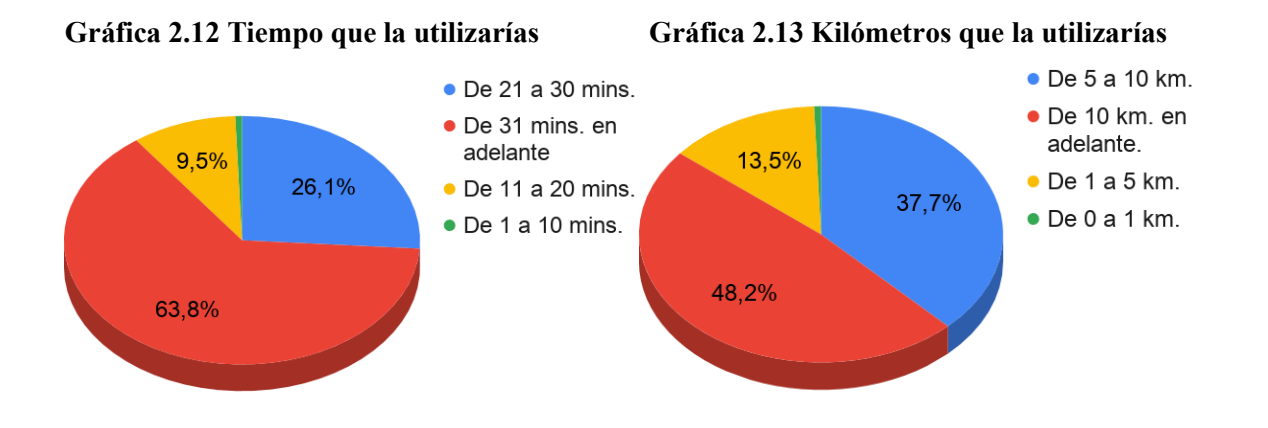

En las gráficas anteriores, se observa que la mayoría de los encuestados realizarán traslados mayores a 30 minutos y recorrerán una distancia mayor a 10 kilómetros.

## <span id="page-27-0"></span>**2.4 Análisis mesoeconómico**

De acuerdo con Valencia (2023), el análisis mesoeconómico es un estudio de la industria en la que se pretende ubicar el proyecto y su comportamiento. En este caso al ser una obra de infraestructura de movilidad pública, el análisis se basará en la evolución de la construcción, entendimiento y estatus de este tipo de vías dentro de la Ciudad de México evaluados desde el punto de vista socioeconómico.

Por lo que se refiere a las ciclovías dentro de la ciudad, actualmente existen 290 rutas ciclistas, 12 se encuentran fuera de servicio y para 2020 se han terminado de construir alrededor de 47, lo que da un total de 332.78 kilómetros disponibles para circular, según datos de la Secretaría de Movilidad (2020).

A continuación, se presentarán algunos datos que ayudarán a entender la evolución histórica de la creación de este tipo de proyectos, así como, de los usuarios de la infraestructura disponible.

En la siguiente gráfica, se presenta la variación en la construcción de ciclovías, donde se puede observar una tendencia creciente, aunque no constante a partir del 2011.

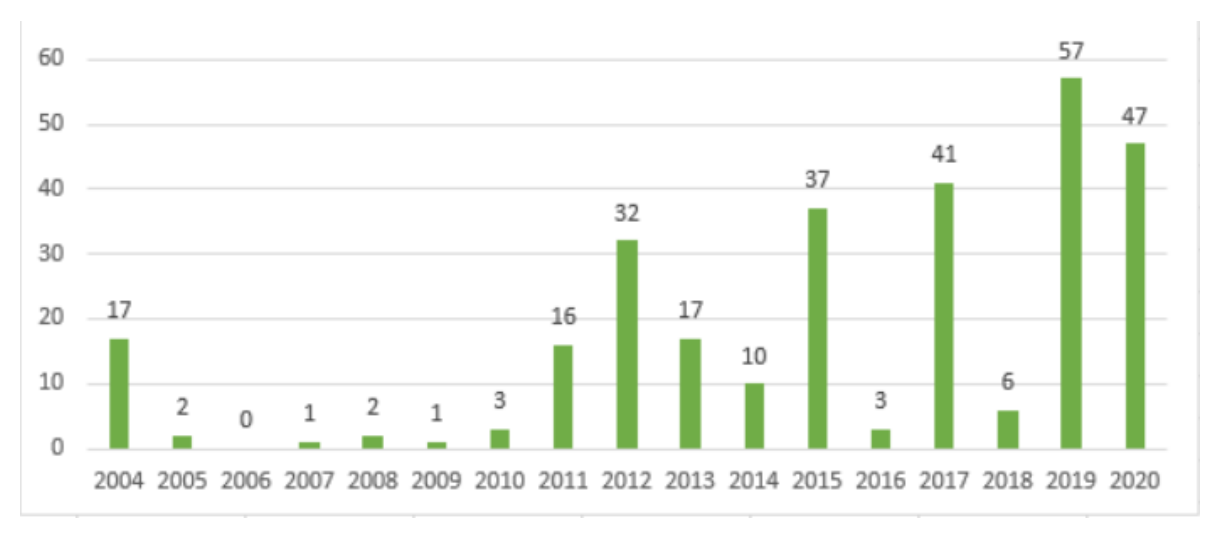

**Gráfica 2.14 Kilómetros de ciclovía construidos en CDMX de 2004 a 2020**

De igual manera, en la gráfica 2.14 se muestra la evolución de la construcción de ciclovías en función de los kilómetros por año, en donde se muestra que la tendencia de construcción se ha incrementado desde 2011. El crecimiento más grande en cuanto a kilómetros de ciclovía disponibles dentro de la ciudad es a partir de 2019 y 2020, donde se construyeron 167.16 kilómetros, mientras que de 2004 a 2018 se construyeron 165.72 kilómetros. A partir de esto, se puede concluir que en los últimos años el gobierno de la ciudad ha buscado resolver algunos de los problemas de movilidad con la implementación de este tipo de vialidades.

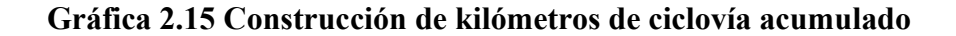

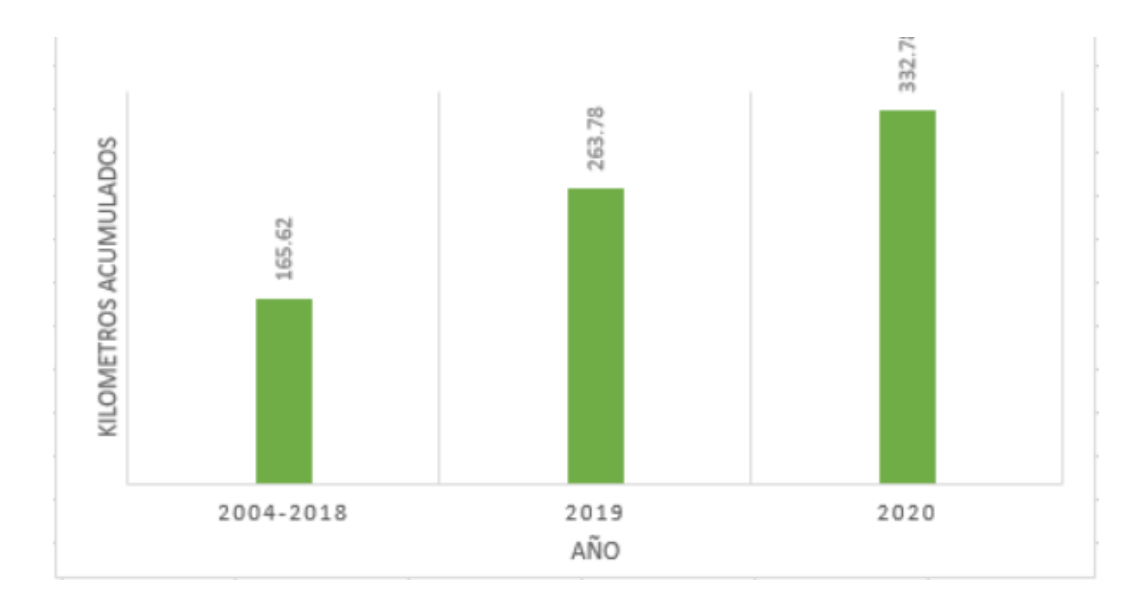

Con respecto a la demanda de las ciclo pistas, a continuación se presentarán las cifras de los contadores ciclistas que se encuentran en Reforma, Patriotismo y Revolución, con la intención de generar una idea de la demanda que tienen y cómo han evolucionado a través de los años. La gráfica 2.15 abarca desde el 2014, año en el que fueron instalados los contadores.

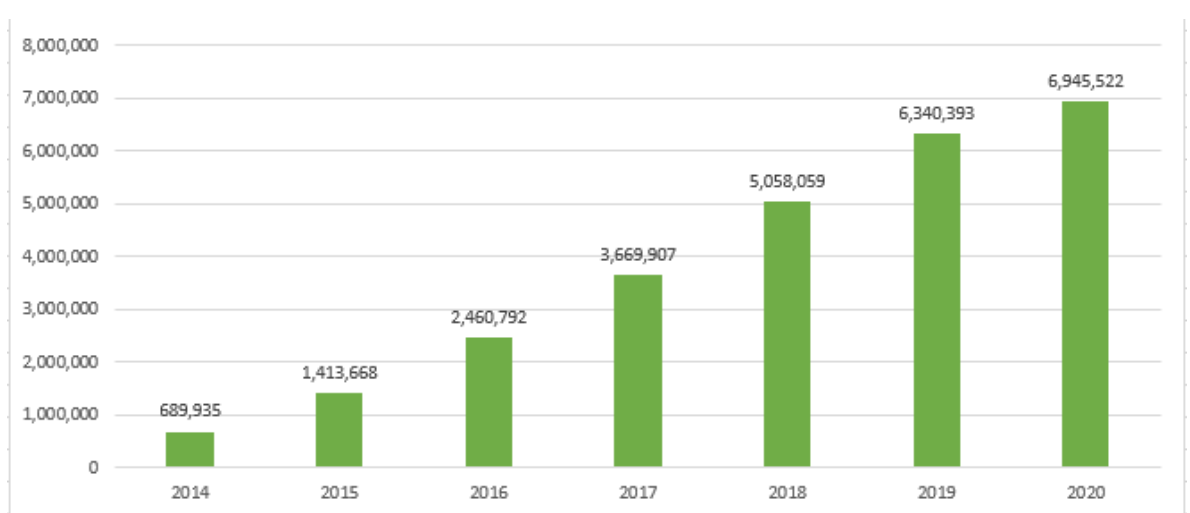

**Gráfica 2.16 Traslados acumulados ciclovías Reforma, Revolución y Patriotismo 2014-2020**

Un punto por destacar de la gráfica anterior es que, a pesar de solo contar el número de traslados en 3 de las 290 ciclovías, existe una clara tendencia de aumento en el uso de este tipo de infraestructura de movilidad. Añadiendo a lo anterior, del 2014 al 2020 ha existido una variación en los traslados del 907%, mientras que el crecimiento promedio durante el periodo fue de 525%.

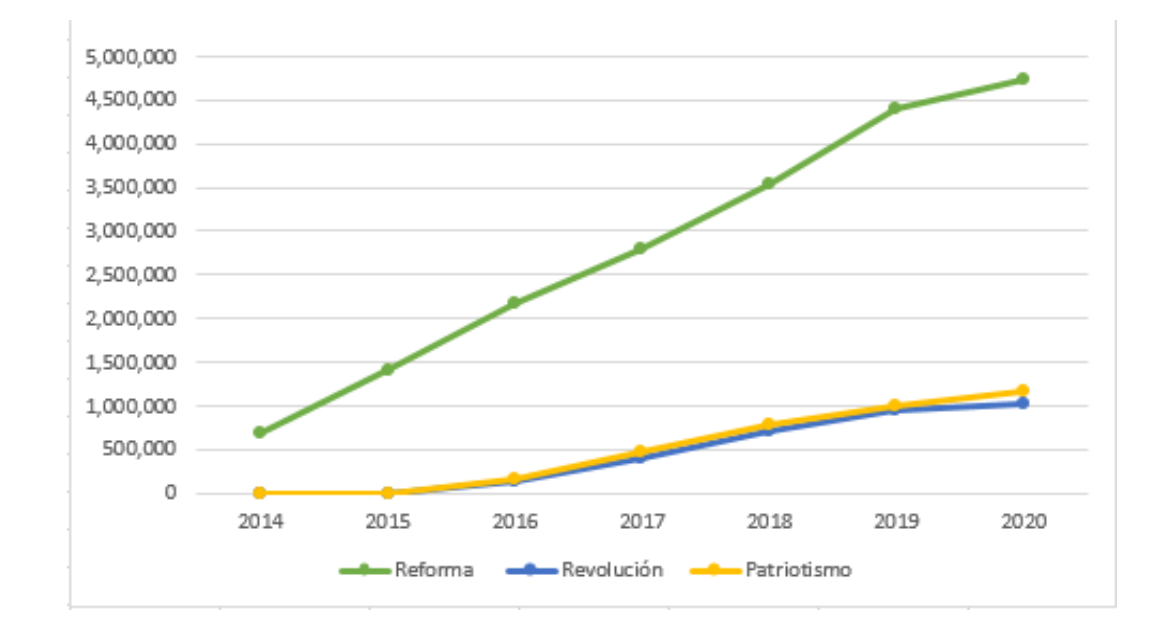

**Gráfica 2.17 Viajes acumulados en bicicleta Reforma, Revolución y Patriotismo 2014-2020**

En la Gráfica 2.17 se presenta el crecimiento individual de las ciclovías que cuentan con un contador, en esta se puede observar como el mayor crecimiento de traslados se encuentra en el contador localizado en Reforma, con el 68% de estos, mientras que, en las dos restantes el crecimiento es menor durante el periodo, llegando a poco más de 2 millones de traslados acumulados. Probablemente, el fenómeno anterior se deba a que en un gran tramo de Reforma existen opciones de bicicletas y otros medios de transporte sin anclaje que pueden circular dentro de la ciclovía y conexiones con medios de transporte masivos, además de ser una avenida con una gran concurrencia debido a los centros de trabajo, turismo y entretenimiento que se encuentran a lo largo de ésta y en sus alrededores.

Al mismo tiempo, el servicio de préstamo de bicicletas EcoBici ha experimentado un aumento en los usuarios registrados, así como, en los traslados realizados por los usuarios, esto de acuerdo con cifras que ofrece en su sitio web. En cuanto al aumento de usuarios, desde que el servicio inició operaciones en 2010 hasta el 13 de febrero del 2020 alcanzó 326,266 registros. Mientras que para el número de traslados realizados EcoBici ha contabilizado hasta el 9 de febrero del año en curso 66,207,000.

A partir de lo anterior, se puede observar un crecimiento en la tendencia de la población a buscar alternativas de movilidad que permitan llegar de manera rápida a su lugar de destino y evitar las problemáticas diarias de los traslados en la ciudad. Como complemento a lo anterior, el gobierno ha impulsado la creación de infraestructura para realizar viajes en bicicleta y otros medios de transporte de manera segura y ágil.

### <span id="page-31-0"></span>**2.5 Pronóstico de demanda para el proyecto**

Para realizar la proyección de los usuarios de la ciclovía, se utilizará un Vector Error Correction Model (VECM), este tipo de modelos se caracterizan por ser una continuación del Modelo de Vectores Autorregresivos (VAR) y puede ayudar a construir una serie de indicadores que permitan estimar la evolución en el tiempo de una variable dependiente.

El modelo que utilizaremos viene dado por la siguiente expresión:

$$
TM = (\beta_1 * \text{TPC}) + (\beta_2 * PG) (2.2)
$$

Donde TM es el pronóstico de la demanda para el proyecto; TPC es la tasa media de habitante de la CDMX por kilómetros de ciclovía; PG es el precio de la gasolina.

Las variables que se utilizaron para realizar el modelo fueron las siguientes:

- El precio de la gasolina, el cual se obtuvo desde la página web de Petróleos Mexicanos (PEMEX)
- La tasa media de habitantes en la CDMX por kilómetros de ciclovía. La cual fue creada dividiendo la tasa de crecimiento de la población mensual y el número de kilómetros de ciclovía construidos por año

La base de datos con la que se elaborará el modelo abarca de enero de 2014 hasta diciembre del 2020 con un total de 84 observaciones por variable, cada una fue transformada a logaritmo.

Añadiendo a lo anterior, se realizaron las pruebas de *Augmented Dickey-Fuller*  (ADF), Phillips-Perron (PP) y Kwiatkowski-Phillips-Schmidt-Shin (KPSS) con el fin de comprobar la no estacionariedad de las variables, donde para las dos primeras pruebas:

Ho > 0.05: Serie no estacionaria

H1< 0.05: Serie estacionaria

Mientras que para Kwiatkowski-Phillips-Schmidt-Shin (KPSS):

Ho > 0.463 Serie estacionaria

H1 < 0.463 Serie no estacionaria

| Variable   | Dickey-Fuller Aumentada<br>(ADF) |              | <b>Phillips-Perron (PP)</b> |             | Kwiatkowski-Phillips-Schmidt-<br>Shin (KPSS) |             |             |              |
|------------|----------------------------------|--------------|-----------------------------|-------------|----------------------------------------------|-------------|-------------|--------------|
|            | $\mathbf C$                      | <b>Trend</b> | <b>None</b>                 | $\mathbf C$ | <b>Trend</b>                                 | <b>None</b> | $\mathbf C$ | <b>Trend</b> |
| TM         | 0.2197                           | 0.4005       | 0.7665                      | 0.0068      | 0.0035                                       | 0.9238      | 0.609624    | 0.167527     |
| <b>TPC</b> | 0.2864                           | 1.000        | 0.450                       | 0.2840      | 1.0000                                       | 0.4918      | 0.300418    | 0.240514     |
| PG         | 0.9295                           | 0.4617       | 0.5736                      | 0.9213      | 0.5154                                       | 0.5991      | 0.349721    | 0.150214     |

**Tabla 2.2 Raíces unitarias pruebas ADF, PP y KPSS**

Fuente: Elaboración propia con base en datos de PEMEX y Tasa Media de Hábitantes en CDMX.

En la Tabla 2.2, tomando en cuenta la constante (C ) y la tendencia (Trend) se da comprueba que bajo los criterios tanto de la prueba ADF, como la KPSS, las tres variables no presentan estacionareidad, mientras que en la prueba PP, las series TPC y PG son no estacionarias, al contrario de la variable TM que muestra estacionareidad. En suma podemos afirmar que las series cuentan con raíz unitaria, por lo que usar un VEC es correcto.

Una vez realizado el modelo se obtuvieron los siguientes resultados:

$$
TM = (-0.38 * TPC) + (1.22 * PG) \quad (2.3)
$$

Donde:

- TM: Logaritmo de traslados mensuales.
- TPC: Logaritmo de tasa media de habitantes por kilómetro de ciclovía.
- PG: Logaritmo de precio de la gasolina.

En cuanto al resultado del VEC, la ecuación anterior indica que por cada punto porcentual que aumente el precio de la gasolina, los traslados mensuales aumentarán en un 1.22%, mientras que por cada uno por ciento que aumente la tasa de ciclovías, los traslados mensuales disminuyen en 0.38%. De esta manera, resalta el hecho de que tiene mayor influencia en el aumento del precio de la gasolina, que el aumento del número de kilómetros de ciclovía por habitante, es decir, parece que el aumento del costo de realizar traslados en un automóvil es el principal motivante del uso de una ciclovía como alternativa de movilidad.

A continuación, se presentan las pruebas de normalidad, autocorrelación y heteroscedasticidad que se realizaron para validar la robustez del modelo, los resultados se resumen en la Tabla 2.3. En primer lugar, se comprueba que los errores tienen una distribución normal, para esto se realizó la prueba Doornik-Hansen, y se encontró que los errores se distribuyen de forma normal con un nivel de confianza del 95%. En segundo lugar, en la prueba de autocorrelación donde se utilizaron 5 rezagos, se negó la existencia de autocorrelación con un 95% de confianza. Por último, se presenta la prueba de heteroscedasticidad sin términos cruzados, donde se puede observar que el modelo tiene errores con varianza constante a un nivel de confianza del 90%, por lo que no presenta problemas de heteroscedasticidad.

| Prueba              | <b>Resultado</b> | Decisión                            |
|---------------------|------------------|-------------------------------------|
| Normalidad          | 0.1401           | El modelo se distribuye normalmente |
| Autocorrelación     | 0.0712           | No existe autocorrelación           |
| Heteroscedasticidad | 0.0126           | No existe heteroscedasticidad       |

**Tabla 2.3 Pruebas de normalidad, autocorrelación y heteroscedasticidad**

Fuente: Elaboración propia con base en Modelo VEC.

## <span id="page-34-0"></span>**2.6 Precio de renta de bicicletas**

En lo correspondiente al precio de renta de las bicicletas, se determinará a partir del costo de suscripción que tiene actualmente el sistema Eco bici, se utilizará como referencia la membresía anual, con traslados ilimitados no mayores a 45 minutos y con un precio de \$521 MXN. Conviene subrayar, que se ha seleccionado este plan debido a que, según la encuesta realizada, la mayoría de los posibles usuarios de la ciclovía propuesta no usarán la ciclovía más de 45 minutos y un poco más del 50% de los encuestados no utilizan la ciclovía más de 10 kilómetros, por lo que a una velocidad promedio de 12 km/h (velocidad promedio de un ciclista), completarán el traslado programado antes de los 45 minutos.

## <span id="page-34-1"></span>**2.7 Valor de cuota de mercado**

Una vez que se comprobó la robustez del modelo y el precio de venta se encuentra determinado, se generará una proyección de las ventas del proyecto. Lo anterior, se debe iniciar a partir de determinar el valor de la demanda o valor de la cuota de mercado, la cual se obtiene de la siguiente ecuación:

$$
VCM = (EM * TIC * P) \quad (2.4)
$$

Donde:

VCM: Valor de cuota de mercado : Embudo de mercado : Tasa de posibles usuarios a partir de la encuesta : Precio de renta de bicicletas

En cuanto al embudo de mercado este se encuentra en la Tabla 2.1, esta tiene un valor de 4,422 personas que encajan dentro del perfil definido como población objetivo, mientras la TIC se puede obtener de la respuesta plasmada en la Gráfica 2.7, en la cual se observa que el 94% de los encuestados demostró interés en usar la ciclovía; finalmente, el precio de la renta de bicicletas se especifica en el apartado 2.6.

Sustituyendo en la ecuación, se obtiene lo siguiente:

$$
VCM = 4422 * 0.94 * 496
$$

Lo anterior da como resultado un valor de cuota de mercado de \$2,061,713, mientras que al multiplicar el resultado del embudo de mercado (4,422) por el porcentaje de población interesada en el proyecto (94%), se encontró que existen 4,156 usuarios. Esto representa la demanda limitada a un traslado por año por usuario, sin embargo, esto no es del todo acertado, ya que habrá usuarios que usarán más de una vez por año la ciclovía.

Como consecuencia de lo anterior, se realizará un ajuste de la demanda que permita obtener un valor de cuota de mercado (VCM) más puntual a partir de los datos obtenidos en la encuesta. En esta, se preguntó a los posibles usuarios cuantos días usarían la ciclovía para trasladarse durante la semana, esta información está plasmada en la tabla 2.4, donde se refleja el número de días que cada usuario utilizará la ciclovía:
| Días de uso a la semana | Número de usuarios | Porcentaje |
|-------------------------|--------------------|------------|
|                         | 43                 | 13.19%     |
|                         | 38                 | 11.66%     |
|                         | 57                 | 17.48%     |
|                         | 50                 | 15.34%     |
| 5                       | 93                 | 28.53%     |
| 6                       | 14                 | 4.29%      |
|                         | 31                 | 9.51%      |
| Total                   | 326                | 100%       |

**Tabla 2.4 Frecuencia de uso de la ciclovía por semana**

Fuente: Elaboración propia con base en Encuesta ciclovía "Estadio Azteca-Izazaga"

A partir de la Tabla 2.4, se construye un dato más preciso del VCM, esto a partir de multiplicar el embudo de mercado (4,422), por la tasa de posibles usuarios (94%) y al resultado multiplicarlo por la frecuencia de uso por día de la semana representado en la Tabla 2.4. Para ejemplificar lo anterior, se realizará el cálculo del VCM para los usuarios que utilizarían la ciclovía los 7 días de la semana:

Primero se toma el dato de posibles usuarios obtenido según el embudo de mercado (4,422) y se multiplica por el porcentaje de personas que mostraron interés por usar la ciclovía propuesta (94%) al momento de aplicar la encuesta:

$$
4422 * 0.94 = 4156.68
$$

A continuación, se multiplica el resultado anterior por el de porcentaje de usuarios que utilizarían la ciclovía 7 veces a la semana (véase tabla 2.20):

$$
4156.68 * 0.0951 = 395
$$

El siguiente procedimiento se realiza para cada una de las frecuencias de uso, en la Tabla 2.5 se observan los resultados obtenidos.

| Días de la<br>semana/Frecuencia de uso |      |      |      |      |      |     |    | I Total |
|----------------------------------------|------|------|------|------|------|-----|----|---------|
| Lunes                                  | 395  | 182  | 1187 | 637  | 726  | 484 | 58 |         |
| <b>Martes</b>                          | 395  | 182  | 1187 | 637  | 726  | 484 |    |         |
| miércoles                              | 395  | 182  | 1187 | 637  | 726  |     |    |         |
| jueves                                 | 395  | 182  | 1187 | 637  |      |     |    |         |
| viernes                                | 395  | 182  | 1187 |      |      |     |    |         |
| sábado                                 | 395  | 182  |      |      |      |     |    |         |
| domingo                                | 395  |      |      |      |      |     |    |         |
| Total                                  | 2765 | 1092 | 5935 | 2548 | 2178 | 968 | 58 | 15544   |

**Tabla 2.5 VCM a partir de frecuencia de usuarios**

Fuente: Elaboración propia con base en Encuesta ciclovía "Estadio Azteca-Izazaga" y Tabla 2.20

En el primer renglón se observa el número de días que los usuarios utilizarían la ciclovía durante la semana, este va desde 7 a 1 día, mientras que en la primera columna se colocan los días de la semana, exponiendo el número de usuarios por día de la semana según el tipo de usuario (Frecuencia de uso de la ciclovía por usuario). Esto resulta en que, de los 4,422 usuarios de la ciclovía para el primer año, se generarían un total de 15,544 viajes semanales, multiplicado el total por 52 semanas da un total de 808,288 traslados anuales.

### **2.8 Pronóstico de usuarios e ingresos**

Retomando la ecuación 2.3, es posible realizar una proyección de usuarios e ingresos para los próximos 10 años del proyecto, para esto, se utilizaron los datos de proyecciones del precio del petróleo mexicano con el fin de obtener una tendencia del precio de la gasolina y una tasa de crecimiento de esta y de igual forma para el crecimiento de la población, los datos se obtuvieron del *Sistema Nacional de Información e Indicadores de Vivienda* (SNIIV) para la CDMX, con el fin de generar una proyección de la tasa de población por kilómetro de ciclovía.

A partir de lo anterior, se construyó la Tabla 2.6, donde se presentan las tasas de crecimiento de las variables mencionadas para los siguientes 10 años.

| Año  | Tasa de<br>crecimiento<br><b>TPC</b> | Tasa de<br>crecimiento<br>PG |
|------|--------------------------------------|------------------------------|
|      |                                      |                              |
| 2021 | 0.0329%                              | 32.4375%                     |
| 2022 | 0.0448%                              | 13.3333%                     |
| 2023 | 0.0702%                              | 11.1765%                     |
| 2024 | 0.0929%                              | 2.0282%                      |
| 2025 | 0.1146%                              | 1.9879%                      |
| 2026 | 0.1349%                              | 1.9492%                      |
| 2027 | 0.1551%                              | 2.0781%                      |
| 2028 | 0.1745%                              | 1.9544%                      |
| 2029 | 0.1937%                              | 1.9968%                      |
| 2030 | 0.2127%                              | 2.0360%                      |
| 2031 | 0.2313%                              | 1.9954%                      |

**Tabla 2.6 Proyecciones de tasas de crecimiento para las variables TPC y PG**

Nota: Como un indicador proxy del precio de la gasolina se usó el precio del barril de petróleo Maya, ya que se sabe que el precio de la gasolina puede ser influido por el Estado vía subsidios al IEPS.

Fuente: Elaboración propia a partir de Deloitte (2020)<sup>[4](#page-38-0)</sup> y Consejo Nacional de Población (2018).

Con base en los cálculos e información previa, se realizó la proyección del número de usuarios e ingresos para el proyecto, a partir de la siguiente forma;

 ó 2021 = (− *0*.*38* ∗. 00032888) + (*1*.*22* ∗ .324375) =39.56% de crecimiento anual de usuarios

 $(2.5)$ 

A partir de la ecuación 2.3, se obtiene la tasa de crecimiento de usuarios para 2021, se retoman los elementos de la tabla 2.6, se sustituyen en la ecuación 2.5 y se multiplica por el número de usuarios del embudo de mercado (*4*,*422*), el resultado del cálculo da el número de usuarios anuales.

<span id="page-38-0"></span><sup>4</sup> Deleitte (2020). Price forecast: Oil, gas & chemicals. Recuperado el 05/03/2021 de: [https://www2.deloitte.com/content/dam/Deloitte/ca/Documents/REA/ca-en-e&r-oil-gas](https://www2.deloitte.com/content/dam/Deloitte/ca/Documents/REA/ca-en-e&r-oil-gas-price-forecast-Q4-Dec2020-aoda.pdf)[price-forecast-Q4-Dec2020-aoda.pdf](https://www2.deloitte.com/content/dam/Deloitte/ca/Documents/REA/ca-en-e&r-oil-gas-price-forecast-Q4-Dec2020-aoda.pdf)

Siguiendo el mismo procedimiento, se obtiene la proyección de usuarios para los próximos 10 años, los cuales se pueden observar en la Tabla 2.7, en la cual se encuentra en la primera columna el año, en la segunda el número de usuarios que se tienen como tendrán al inicio de año, en la siguiente columna se encuentra la tasa de crecimiento y en la última se observa el número de usuarios finales para cada año en la proyección.

|      |                  | Tasa de     |                   |
|------|------------------|-------------|-------------------|
|      | <b>Escenario</b> | crecimiento | <b>Proyeccion</b> |
| Año  | <b>inicial</b>   | de usuario  | de usuarios       |
| 2021 | 4422             | 39.56%      | 6171              |
| 2022 | 6171             | 16.25%      | 7174              |
| 2023 | 7174             | 13.61%      | 8151              |
| 2024 | 8151             | 2.44%       | 8349              |
| 2025 | 8349             | 2.38%       | 8548              |
| 2026 | 8548             | 2.33%       | 8747              |
| 2027 | 8747             | 2.48%       | 8964              |
| 2028 | 8964             | 2.32%       | 9171              |
| 2029 | 9171             | 2.36%       | 9388              |
| 2030 | 9388             | 2.40%       | 9614              |
| 2031 | 9614             | 2.35%       | 9839              |

**Tabla 2.7 Proyección de usuarios de ciclovías**

**Fuente: Elaboración propia con base en la Tabla 2.22.**

A partir de la tabla 2.7, se realizó el cálculo de los ingresos por concepto de suscripción anual al sistema de renta de bicicletas, este se realizo de la siguiente manera: Se tomo el total de personas que realizan traslados realizados en bicicleta para la Ciudad de México, según la Encuesta Origen Destino (EOD) de INEGI del 2017 como referente para le total de viajes realizados, después se obtuvo el número de usuarios acumulados de Eco bici, esto con la finalidad de obtener un porcentaje de usuarios de Eco bici con respecto al total de usuarios de bicicleta y con esto, conocer el número de usuarios de la ciclovía que van a utilizar el sistema de renta de bicicletas.

Retomando lo anterior, el total habitantes de la Ciudad de México que usa bicicleta para trasladarse es de 240,000 según la EOD<sup>[5](#page-40-0)</sup>, mientras que el total de usuarios acumulados de Eco bici es de 84,[6](#page-40-1)80<sup>6</sup>, por lo que se puede concluir que un 35.28% de personas en la Ciudad de México que realizan traslados en bicicleta utilizan Eco bici.

Finalmente, con este porcentaje de usuarios que utilizan Eco bici con respecto a los que se trasladan en bicicleta y la proyección de usuarios de la Tabla 2.7, se puede determinar el número de usuarios que utilizarán el sistema de renta de bicicletas para el proyecto y los ingresos que se obtendrán a partir de estos.

| Año  | <b>Usuarios totales</b> | <b>Usuarios de renta</b><br>de bicicletas | <b>Ingresos por renta</b> |
|------|-------------------------|-------------------------------------------|---------------------------|
| 2020 | 4422                    | 1548                                      | \$<br>806,351.70          |
| 2021 | 6171                    | 2160                                      | \$<br>1,125,354.53        |
| 2022 | 7174                    | 2511                                      | \$<br>1,308,220.62        |
| 2023 | 8151                    | 2853                                      | \$<br>1,486,251.21        |
| 2024 | 8349                    | 2922                                      | \$<br>1,522,502.65        |
| 2025 | 8548                    | 2992                                      | \$<br>1,558,764.06        |
| 2026 | 8747                    | 3061                                      | \$<br>1,595,031.66        |
| 2027 | 8964                    | 3137                                      | \$<br>1,634,530.99        |
| 2028 | 9171                    | 3210                                      | \$<br>1,672,420.43        |
| 2029 | 9388                    | 3286                                      | \$<br>1,711,931.06        |
| 2030 | 9614                    | 3365                                      | \$<br>1,753,070.91        |
| 2031 | 9839                    | 3444                                      | \$<br>1,794,206.33        |

**Tabla 2.8 Proyección de usuarios e ingresos por renta de bicicletas**

**Fuente: Elaboración propia con base en Tabla 2.23, EOD y Eco bici.** 

En la Tabla 2.8, se puede observar en la tercera columna el número de usuario que se proyecta que obtendrán una suscripción anual para la renta de bicicletas en los siguientes 10 años, este dato se obtuvo multiplicando el número de usuarios totales por el porcentaje de personas que utilizan Eco bici con respecto a los viajes totales en bicicleta para personas que viven en la CDMX. Además, en la última columna se encuentran los ingresos que generara el proyecto

<span id="page-40-0"></span><sup>5</sup> Instituto Nacional de Estadística y Geografía (2017). Encuesta Origen Destino en Hogares de la Zona Metropolitana del Valle de México (EOD) 2017. Recuperado el 20/10/2020 de: [https://www.inegi.org.mx/contenidos/programas/eod/2017/doc/resultados\\_eod\\_2017.pdf](https://www.inegi.org.mx/contenidos/programas/eod/2017/doc/resultados_eod_2017.pdf)

<span id="page-40-1"></span><sup>6</sup> Eco bici (2023). Estadísticas. Recuperado el 24/05/2023 de:<https://ecobici.cdmx.gob.mx/estadisticas/>

por concepto de la venta de suscripciones, el cual se obtuvo multiplicando la 3 columna de la Tabla 2.8 por el costo de una suscripción anual, la cual es de \$521.

### **2.8 Análisis de la competencia**

Antes de iniciar con el análisis de la competencia, es importante definir algunos conceptos que ayudarán a realizar el estudio correspondiente a este apartado. A partir de lo anterior, uno de los conceptos a revisar será el de *bienes sustitutos*, los cuales son bienes que buscan satisfacer una necesidad específica y en el momento de que uno de ellos tenga una subida de precio, los consumidores tendrán preferencia por el otro. De manera contraria se encuentran los *bienes complementarios*, los cuales se caracterizan por ser mercancías que al momento de que una tenga una subida de precios la otra tendrá una reducción en la demanda. Añadiendo a las definiciones anteriores, se encuentran los conceptos de *competencia directa e indirecta*. En cuanto a la primera, esta se refiere a los productos que compiten en un mismo nicho de mercado y que son productos que buscan satisfacer la misma necesidad. Con lo que respecta al segundo, éste se refiere a los artículos que son sustitutos, pero atienden distintos nichos de mercado, los conceptos anteriores se recuperaron de Pindyck (2019).

Como resultado de lo anterior y de acuerdo con la encuesta realizada, donde la mayoría de los posibles usuarios harían uso de la ciclovía para ir a trabajar o a la escuela, es posible realizar el análisis de competencia correspondiente al proyecto, entre los competidores indirectos que encontramos dentro del tramo vial que pretende abarcar la ciclovía se encuentran: El Sistema de Transporte Colectivo Metro, el Tren Ligero, los automóviles, taxis tradicionales, taxis con servicio de aplicación y distintas rutas de camiones que circulan por este tramo. Complementando lo anterior, los tipos de transportes mencionados anteriormente son bienes sustitutos de la ciclovía evaluada en este proyecto.

## **2.9 Promoción**

En cuanto a la promoción que se realizará para difusión del proyecto, tendrá por objetivo generar conocimiento al público de la apertura, las características y los beneficios de la ciclovía en el tramo de que se ha mencionado anteriormente, para lograr esto se han elegido dos medios, el primero se trata de anuncios tradicionales de tipo indirecto, utilizando algunos

de los espacios publicitarios disponibles en las estaciones de la Línea 2 del Metro que se encuentran a lo largo de la ruta propuesta. Como segundo medio de difusión, se seleccionó un medio On-line directo a través de las redes sociales de Instagram y Facebook.

Profundizando en el primer medio de publicidad que se utilizará, el objetivo de este tipo de anuncios es generar posicionamiento de producto o servicio en la gente, en este caso se buscará que las personas que transitan diariamente por estas zonas tengan conocimiento de la nueva ciclovía y generar en ellos la idea de que existen diferentes formas de moverse de manera rápida y segura dentro de la ciudad. En lo correspondiente a Instagram y Facebook, estos medios permiten generar anuncios dirigidos al público objetivo del proyecto, por lo que la publicidad que se realice en estas redes sociales será enviada a las personas que serán los futuros usuarios de la ciclovía de acuerdo con la segmentación realizada anteriormente, ya que se supondrá que la mayoría de la población objetivo se encuentra en dichas redes sociales.

Por otro lado, el presupuesto utilizado para la publicidad en redes sociales será de 3 000 MXN, con el fin de realizar una campaña de alcance con una duración de 30 días que dará inicio un mes antes de la apertura de la ciclovía. Esta campaña fue creada en el centro de anuncios de Facebook y tiene las siguientes características, estará restringida a las delegaciones por las que atravesará el proyecto, con esto solo podrá verse el anuncio en estas zonas de la ciudad, mientras que el público al que estará dirigido son personas interesadas en ciclismo y en movilidad sostenible. Como resultado de lo anterior, se generará un alcance aproximado diario de 1 745 usuarios, con un total mensual de 52 365.

La campaña mencionada anteriormente, se continuará realizando durante el primer año de vida de la ciclovía, con el fin de seguir teniendo un medio para difundir el proyecto.

# **Capítulo 3. Propuesta técnica del Proyecto**

## **3.1 Aspectos técnicos**

A lo largo del siguiente apartado se revisan las cuestiones técnico-operativas del proyecto, lo que para Baca (2010) es el realizar un análisis que esclarezca los siguientes puntos: Primero, se debe determinar la viabilidad técnica de fabricación del producto, para después tomar la decisión de "... el tamaño, la localización, los equipos, las instalaciones y la organización óptimos requeridos para realizar la producción." (Baca, 2010. P. 74). A partir de generar la información planteada anteriormente, se podrá calcular el costo unitario de producción y la inversión que se deberá realizar para la creación del proyecto.

En lo que corresponde a este proyecto, durante el presente apartado se deberá determinar la viabilidad de crear una ciclovía en el tramo planteado en el capítulo anterior, para después generar la información que responda a las interrogantes sobre: El tamaño de la ciclovía, el equipo y material para crear la infraestructura, las señalizaciones y los bici estacionamientos que deberán instalarse a lo largo de la ruta y el personal necesario para la instalación de estos, así como el costo de cada uno de los elementos, con el objetivo de determinar el costo de la creación de la ciclovía y el monto a invertir para la creación de esta.

## **3.2 Ficha técnica**

Para iniciar con el análisis técnico del proyecto es necesario definir de forma clara y concisa el producto final que se obtendrá al finalizar el proyecto. Esto se puede lograr a partir de la creación de una ficha técnica, la cual no es más que un documento donde se resumen las funciones y características específicas del producto o servicio. A continuación, se presenta la ficha técnica de la ciclovía:

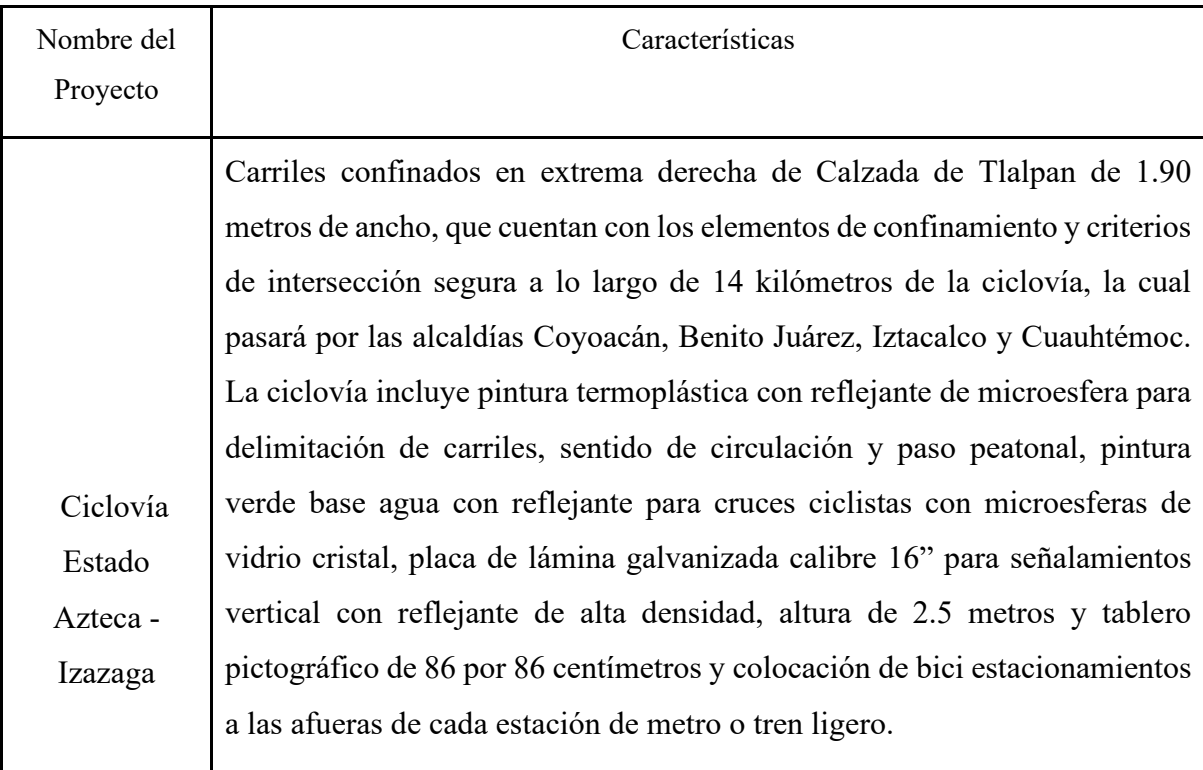

### **Cuadro 3.1: Ficha Técnica Ciclovía Calzada de Tlalpan**

Fuente: Elaboración propia con base en Dirección General de Regulación Ambiental (2015). Respuesta a solicitud de opinión para la aplicación de estudio de impacto ambiental para el desarrollo de proyectos de instalación de equipamiento ciclista en la Ciudad de México. Recuperado el 25/02/2021 de [http://www.cms.sedema.cdmx.gob.mx/storage/app/uploads/public/59a/f29/2ea/59af292ea0fdd03847827](http://www.cms.sedema.cdmx.gob.mx/storage/app/uploads/public/59a/f29/2ea/59af292ea0fdd038478277.pdf) [7.pdf](http://www.cms.sedema.cdmx.gob.mx/storage/app/uploads/public/59a/f29/2ea/59af292ea0fdd038478277.pdf)

## **3.3 Localización**

Este apartado tiene por objetivo, determinar la localización geográfica de la ciclovía, para realizar esto, se seguirá la estructura que plantea Valencia (2023). En primer lugar, se debe determinar la macro localización del proyecto, es decir, el área geográfica sobre la cual se pretende realizarlo. Una vez determinada la macro localización, se procederá a determinar la ubicación específica donde se llevará a cabo el proyecto, esta dirección es conocida también como micro localización.

3.3.1 Macro localización

Para este proyecto, se ha elegido una macro localización dentro de la Ciudad de México que permita realizar traslados directos del sur al centro de la urbe, a partir de una ruta ciclista, específicamente para las zonas de Coyoacán, Tlalpan, Benito Juárez, hasta llegar a la alcaldía Cuauhtémoc y a la inversa. Esto fue pensado a partir, de la poca infraestructura existente para medios alternativos de movilidad dentro de la ciudad en la zona delimitada, que le permitan a la población realizar traslados seguros dentro del tramo ya establecido.

#### 3.3.2 Micro localización

En cuanto a la localización específica, para este proyecto se ha elegido el tramo que comprende desde la central de camiones Huipulco en la intersección de Avenida Acoxpa y Calzada de Tlalpan, hasta la estación de metro Pino Suarez en la intersección de Avenida 20 de noviembre y José María Izazaga, con un recorrido de 14 kilómetros sobre la Calzada de Tlalpan en un sentido sur a norte. Mientras que, en sentido opuesto, el inicio de la ruta sería en el metro Pino Suarez, la intersección de José María Izazaga y Calle Pino Suarez, con un recorrido sobre la mayor parte de Calzada de Tlalpan finalizando frente a las inmediaciones del Estadio Azteca.

A continuación, se muestran dos imágenes de Calzada de Tlalpan con y sin proyecto, una desde la perspectiva de plano y de corte, con el fin de generar una idea más precisa del antes y el después del proyecto. En la Figura 3.1, se observa la calle donde se pretende realizar el proyecto actualmente, Calzada de Tlalpan está compuesta de una calle de 5 carriles destinados a la circulación de vehículos motorizados de 3.03 metros de ancho cada uno y líneas divisorias de 10 centímetros de ancho entre cada uno de ellos, en el área central de la calle transita la Línea dos del Metro desde el tramo de José María Izazaga, hasta la Avenida Miguel Ángel de Quevedo, mientras que en la misma área pero del tramo de Estado Azteca, hasta la Avenida Miguel Ángel de Quevedo circula el Tren Ligero. Después, en la Figura 3.2 se presenta la misma calzada con la incorporación de la ciclovía, se plantea una reconfiguración de la calle, la cual tiene una reducción de 5 a 4 carriles para transporte motorizado con un ancho de de 3.24 metros cada uno, más el carril de ciclovía de 1.90 metros de ancho, los elementos de confinamiento y las líneas que indican la división de los carriles, con 24 y 10 centímetros de ancho respectivamente.

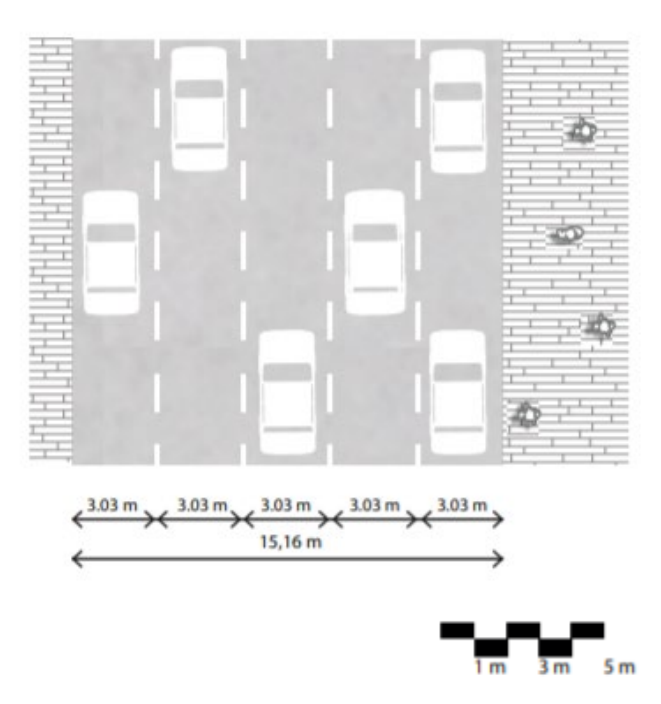

**Figura 3.1 Plano de Calzada de Tlalpan sin proyecto**

Fuente: Elaboración propia.

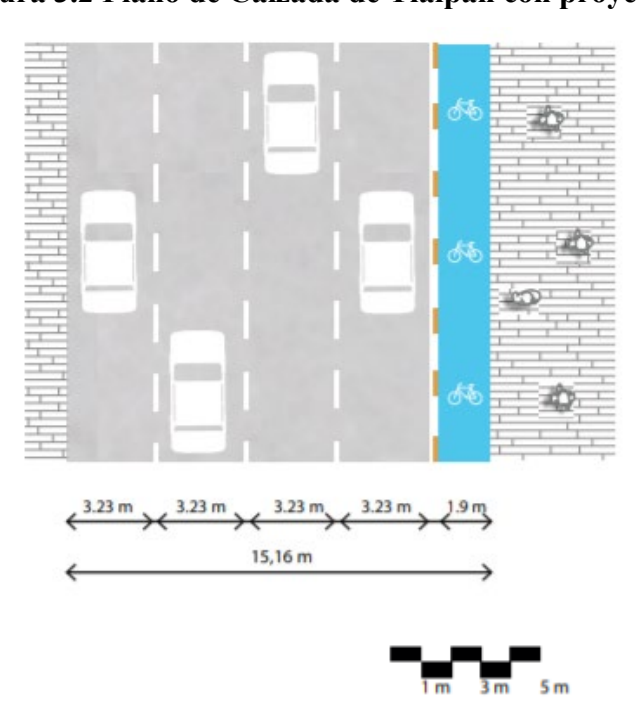

**Figura 3.2 Plano de Calzada de Tlalpan con proyecto**

Fuente: Elaboración propia.

En las siguientes figuras, se puede apreciar una perspectiva de corte de Calzada de Tlalpan, donde al igual que las dos figuras anteriores, la primera muestra la calle donde se pretende realizar el proyecto en su estado actual, en esta también se incluyen las medidas y características ya comentadas. Mientras que en la Figura 3.4, se puede observar el corte de Calzada de Tlalpan con la ciclovía incorporada.

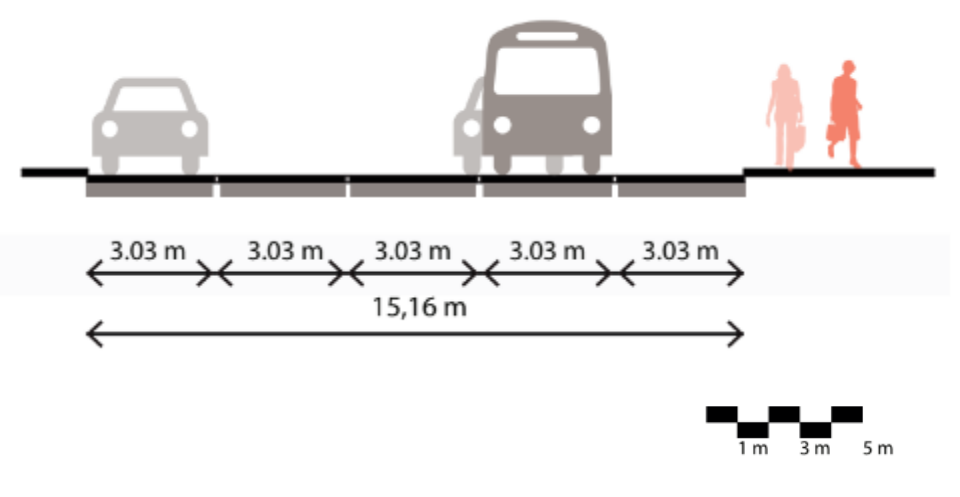

**Figura 3.3 Corte Calzada de Tlalpan sin proyecto**

Fuente: Elaboración propia.

**Figura 3.4: Corte Calzada de Tlalpan con proyecto**

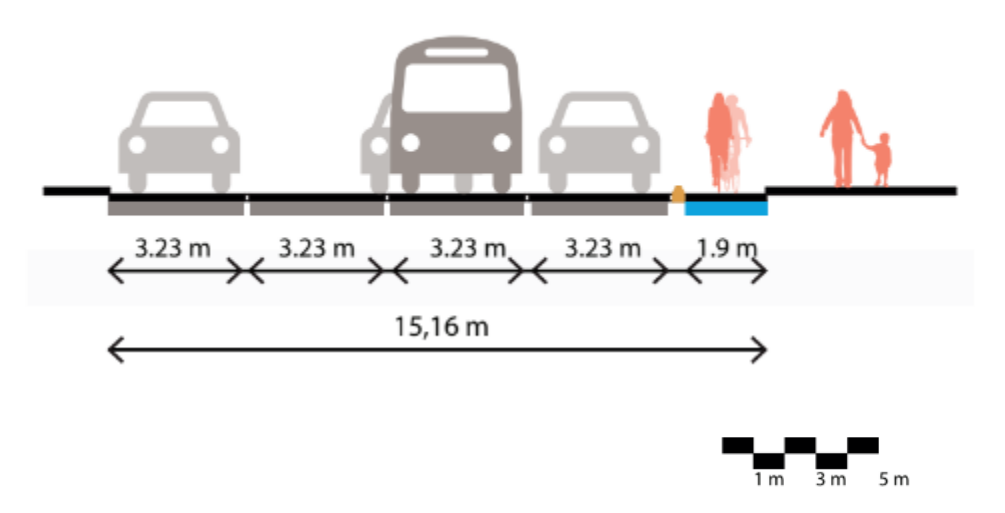

Fuente: Elaboración propia.

## **3.4 Definición de procesos**

El siguiente apartado tiene por objetivo, definir los procesos necesarios para la operación y mantenimiento del proyecto, con el fin de su estandarización. Por tanto, será necesario definir el camino de conservación que permitan mantener en óptimas condiciones la infraestructura. De esta manera se generarán las condiciones que permitan que el mayor número de usuarios se sientan seguros y motivados a utilizarla. En cuanto a los procesos de operación, para este proyecto en particular es necesario contemplar las actividades relacionadas a la limpieza de la ciclovía y la distribución de las bicicletas que se pondrán a disposición a lo largo de esta.

A continuación, se definirán los procesos de mantenimiento de la ciclovía, los cuales se encuentran descritos en el *Manual de Construcción de Túneles de Carretera* emitido por la Secretaría de Comunicaciones y Transportes (SCT). Estos son englobados en dos tipos de funciones principales, la primera es el mantenimiento preventivo, que tiene como principales actividades la supervisión, inspección, monitorización, ensayos de conformidad, verificación, revisión, regulación, ajuste, puesta a punto y sustitución sistemática de equipamiento, consumibles y componentes, realizándolas de manera periódica con el fin de prever cualquier inconveniente y mantener a punto la infraestructura. El segundo tipo de función es el correctivo, este comprende actividades programadas o no de substitución o reparación de equipos averiados, elementos o componentes de la vía, que por algún evento fortuito hayan sido dañadas o destruidas y es necesario generar acciones para el mantenimiento a punto de la infraestructura ciclista.

Según el *Manual de Construcción de Túneles de Carretera* el proceso de mantenimiento de instalaciones debe contener las siguientes actuaciones:

### **Cuadro 3.2 Actividades para proceso de mantenimiento de infraestructura**

### **Elaboración de inventarios**

- De instalaciones a mantener
- De recursos disponibles, tanto humanos como materiales

### **Elaboración de catálogos de operaciones a realizar**

- Identificación de necesidades de mantenimiento preventivo de instalaciones, según las recomendaciones especificadas por el fabricante
- Las actuaciones de mantenimiento correctivo se realizarán a partir de las supervisiones donde se detecten y se notifiquen de los desperfectos existentes

### **Programación de actividades y emisión de órdenes de trabajo**

- De mantenimiento preventivo
- De mantenimiento correctivo

Fuente: Elaboración propia con base en la Secretaría de comunicaciones y transportes. (2016). Manual de Construcción de Túneles de Carretera. México.

Una vez que se han enlistado todas las actividades a realizar, es posible realizar un diagrama de flujo simplificado de mantenimiento del proyecto, estos deben ser complementados y mejorados al momento de encontrarse en operación el proyecto por el responsable de mantenimiento de la ciclovía.

**Figura 3.5 Diagrama de flujo del mantenimiento de la infraestructura del proyecto**

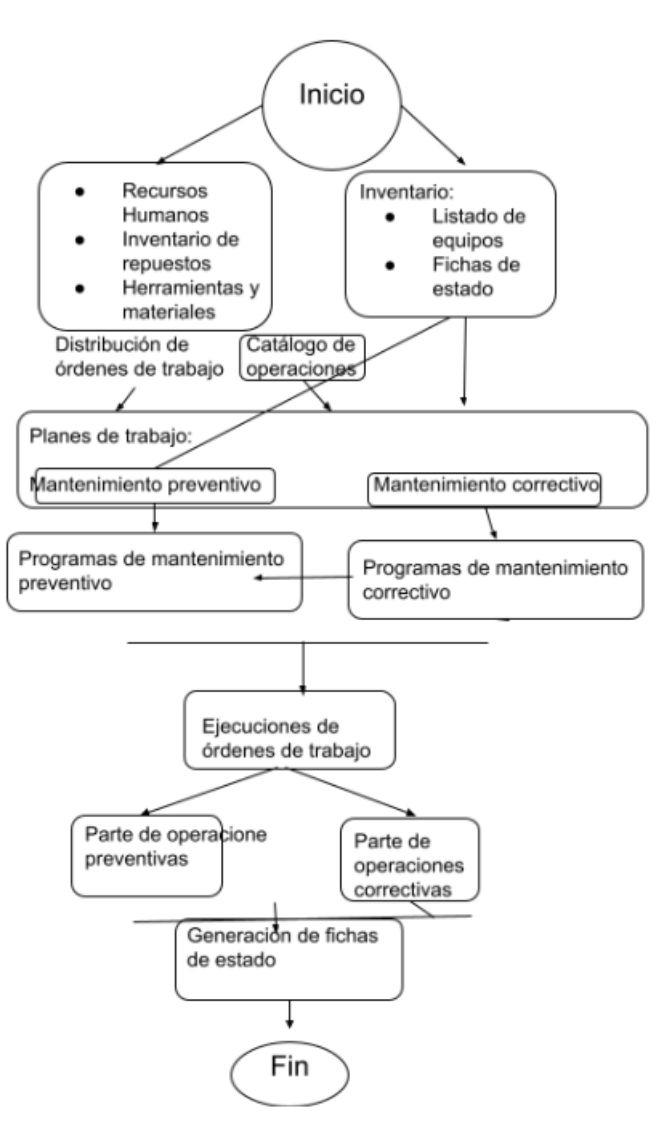

Fuente: Elaboración propia con base en la Secretaría de comunicaciones y transportes. (2016). Manual de Construcción de Túneles de Carretera. México.

# **3.5 Recuento de inversión, costos y gastos**

En el presente apartado, se realizará una primera aproximación a la inversión, costos y gastos que se incurrirá para llevar a cabo el proyecto. En los siguientes cuadros, se presentarán todos los requerimientos en cuanto a materiales y maquinaria necesaria para crear la infraestructura vial planteada, más adelante se revisarán los costos y gastos.

| <b>Cantidad</b> | <b>Unidades</b> | <b>Descripción</b>           | Tipo de Activo           |    | Precio Unitario |    | Sub total     |   | <b>IVA</b>   |    | Importe       |
|-----------------|-----------------|------------------------------|--------------------------|----|-----------------|----|---------------|---|--------------|----|---------------|
|                 |                 | Pintura termoplástica        |                          |    |                 |    |               |   |              |    |               |
| $\overline{2}$  | <b>Tambores</b> | blanca                       | Gastos preoperativos     | \$ | 43,833.62       | -S | 87,667.24     | s | 14,026.76    | S. | 101,694.00    |
|                 |                 |                              |                          |    |                 |    |               |   |              |    |               |
| 308.00          | Costal          | Micro esfera                 | Gastos preoperativos     | s  | 946.47          | s  | 291,513.66    | s | 46,642.18    | s  | 338,155.84    |
|                 |                 | Pintura verde base           |                          |    |                 |    |               |   |              |    |               |
| 800             | Cubeta          | agua con reflejante          | Gastos preoperativos     | s  | 4,613.79        | s  | 3,691,034.48  | s | 590,565.52   | s  | 4,281,600.00  |
|                 |                 |                              |                          |    |                 |    |               |   |              |    |               |
| 28              | Unidades        | Señalamiento vertical        | Gastos preoperativos     | s  | 1,860.34        | s  | 52,089.66     | s | 8,334.34     | s  | 60,424.00     |
| 12174           | Unidades        | Delineador de carril         | Gastos preoperativos     | Ś  | 301.72          | s  | 3,673,189.66  | Ś | 587,710.34   | s  | 4,260,900.00  |
| 74400           | Unidades        | Ancla para Asfalto           | Gastos preoperativos     | S  | 0.20            | s  | 14,880.00     | s | 2,380.80     | s  | 17,260.80     |
| 10              | <b>Unidades</b> | Taladro GMB 15-2 RE          | Maquinaria y Equipo      | s  | 4,336.21        | s  | 43,362.07     | s | 6,937.93     | s  | 50,300.00     |
|                 |                 | Broca SDS Max-7 1-           |                          |    |                 |    |               |   |              |    |               |
| 10              | Unidades        | 1/4"x16""x21"""              | Maquinaria y Equipo      | Ŝ. | 2,042.24        | s  | 20,422.41     | s | 3,267.59     | S  | 23,690.00     |
| 4               | <b>Unidades</b> | Graco LineLazer V 3900       | Maquinaria y Equipo      | s  | 314,060.00      | s  | 1,256,240.00  | s | 200,998.40   | s  | 1,457,238.40  |
| 100             | Unidades        | Bicicleta tipo Ecobici       | <b>Activo Circulante</b> | Ŝ  | 1,206.90        | s  | 120,689.66    | s | 19,310.34    | s  | 140,000.00    |
| 38              | <b>Unidades</b> | <b>Bici Estacionamientos</b> | <b>Activo Circulante</b> | S  | 7,093.10        | s  | 269,537.93    | s | 43,126.07    | s  | 312,664.00    |
| 4               | Unidades        | <b>Chevrolet Express</b>     | Transporte               | s  | 593,706.90      | s  | 2,374,827.59  | s | 379,972.41   | s  | 2,754,800.00  |
|                 |                 | Permiso para tala de         |                          |    |                 |    |               |   |              |    |               |
| 4               | Unidades        | árboles                      | Gastos preoperativos     | s  | 3,448.28        | s  | 13,793.10     | S | 2,206.90     | S  | 16,000.00     |
|                 |                 | Perito en desarrollo         |                          |    |                 |    |               |   |              |    |               |
| 1               | <b>Unidades</b> | urbano                       | Gastos preoperativos     | s  | 2,586,206.90    | s  | 2,586,206.90  | s | 413,793.10   | s  | 3,000,000.00  |
|                 |                 | <b>Total</b>                 |                          |    |                 | s  | 14,495,454.34 | s | 2,319,272.70 | s  | 16,814,727.04 |

**Tabla 3.1 Inversión inicial**

Fuente: Elaboración propia, con datos de diversas fuentes.<sup>[7](#page-51-0)</sup>

En cuanto a la Tabla 3.1, se observa que la inversión inicial necesaria para el proyecto es de \$20.211 millones de pesos9iu, en donde se incluye los materiales y la maquinaria necesaria para crear la ciclovía, así como, las bicicletas que se encontrarán disponibles a lo largo de la ruta, las camionetas que servirán para la logística de estas y los permisos y estudios previos para llevar a cabo el proyecto.

A partir de la inversión inicial, se ha creado la tabla de depreciación seguido los lineamientos de la *Ley del Impuesto Sobre la Renta* en el artículo 34 y 35, los tipos de activos depreciados son los correspondientes a la cuenta de maquinaria y equipo, vehículos y otros activos.

<span id="page-51-0"></span><sup>7</sup> Los datos de los proveedores y comercios en donde se obtuvieron los precios estarán en el Anexo C y D del presente documento.

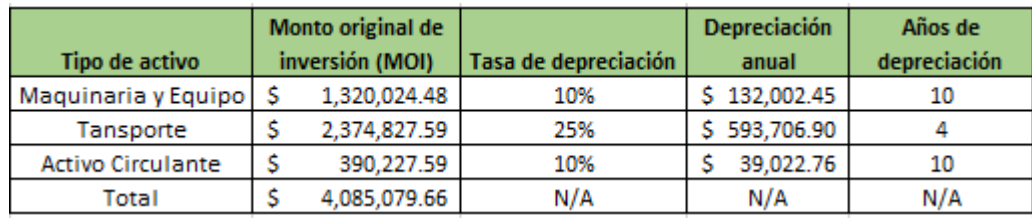

### **Tabla 3.2 Depreciación y amortización del proyecto**

Fuente: Elaboración propia con base en la *Ley de Impuestos Sobre la Renta*

Una vez teniendo la depreciación del proyecto, se calculó el monto anual correspondiente a cada una de las cuentas.

|                          | Monto original de |                    |              |               |            |              |            |  | Depreciacion  Depreciacion año Depreciacion año Depreciacion año Depreciacion año Depreciacion año Depreciacion año Depreciacion año Depreciacion año Depreciacion año Depreciacion año Depreciacion año Depreciacion año |  |             |  |            |    |             | Valor de     |
|--------------------------|-------------------|--------------------|--------------|---------------|------------|--------------|------------|--|----------------------------------------------------------------------------------------------------|--|-------------|--|------------|----|-------------|--------------|
| Tipo de activo           | inversión (MOI)   | Depreciacion año 1 | año 2        |               |            |              |            |  |                                                                                                    |  |             |  |            | 10 |             | recuperación |
| Maguinaria y Equipo   \$ | 1.320.024.48      | 132.002.45         | 132.002.45   | 132.002.45    | 132.002.45 | 132,002.45 S | 132.002.45 |  | 132.002.45                                                                                                    |  | 132.002.45  |  | 132.002.45 |    | 132.002.45  |              |
| <b>Vehiculos</b>         | 1,374,827.59      | 593,706.90         | 593,706.90   | 593,706.90 S  | 593.706.90 |              |            |  |                                                                                                    |  |             |  |            |    |             |              |
| <b>Otros Activos</b>     | 390.227.59        | 39,022.76          | 39.022.76    | 39,022.76 S   | 39,022.76  | 39,022.76 S  | 39,022.76  |  | 39.022.76                                                                                                    |  | 39,022.76 S |  | 39.022.76  |    | 39.022.76 S |              |
| Total                    | 4,085,079.66      | 764,732.10         | \$764,732.10 | 764,732.10 \$ | 764.732.10 | 171,025.21   | 171,025.21 |  | 171.025.21                                                                                                    |  | 171.025.21  |  | 171,025.21 |    | 171,025.21  |              |

**Tabla 3.3 Depreciación y amortización anual del proyecto**

Fuente: Elaboración propia con base en la *Ley de Impuestos Sobre la Renta*

En cuanto a los gastos correspondientes al mantenimiento de la ciclovía, se detectó como primer gasto, el de limpieza, el cual debe de ser realizada según el *Reglamento de limpia del Distrito Federal* cada segundo día por el *Departamento de Limpia de la Ciudad de México*, en un horario de 22:00 a 14:00 horas como parte de las tareas de limpieza de la vía pública realizadas por el gobierno de la ciudad, aunado a lo anterior, se encuentran los gastos de pago de nómina de empleados generales, los cuales se encargaran de la logística de las bicicletas, la gasolina utilizada por las camionetas y el pago de la pensión donde se guardarán éstas.

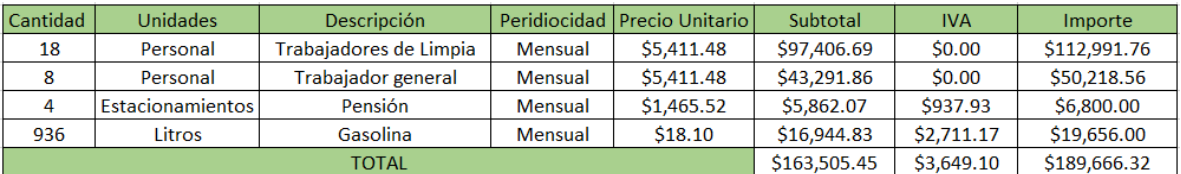

### **Cuadro 3.4 Gastos del proyecto**

Fuente: Elaboración propia recopilados de:

Trabajador de limpia: Anexo B

Trabajador general: Se tomaron las mismas condiciones del trabajador de limpia para estos. Estacionamientos:<http://proteccioncivil.gob.mx/en/MiSEGOB/Estacionamientos> Gasolina[: https://www.gob.mx/cre/articulos/precios-vigentes-de-gasolinas-y-diesel](https://www.gob.mx/cre/articulos/precios-vigentes-de-gasolinas-y-diesel)

Con respecto a los costos variables, en la Figura 3.5 quedan plasmados los procesos a realizar para mantener en óptimas condiciones el proyecto, se creó la Tabla 3.5, la cual contiene el costo semestral de mantenimiento de los elementos que intervienen directamente en la ciclovía. En la siguiente tabla, se enlistan los costos de mantenimiento tanto de las bicicletas que estarán disponibles a lo largo de la ruta como el de las camionetas que se utilizarán para realizar la logística del proyecto.

**Tabla 3.5 Costos del proyecto**

| <b>Cantidad</b> | <b>Unidades</b>  | <b>Descripción</b> | Peridiocidad | Costo semestral | Sub total | <b>IVA</b> | <b>Importe</b> |
|-----------------|------------------|--------------------|--------------|-----------------|-----------|------------|----------------|
|                 |                  | Mantenimieto       |              |                 |           |            |                |
| 100             | <b>Bicicleta</b> | <b>Bicicletas</b>  | Semestral    | 431.03          | 43.103.45 | 6.896.55   | 50,000.00      |
|                 |                  | Mantenimiento      |              |                 |           |            |                |
|                 | Automoviles      | automoviles        | Semestral    | 2.539.66        | 10.158.62 | 1.625.38   | 11.784.00      |
|                 |                  | Total              |              |                 | 53,262.07 | 8.521.93   | 61,784.00      |

Fuente: Elaboración propia recuperados de:

Mantenimiento de bicicletas:<https://www.lacasadelciclista.com.mx/taller-de-bicicletas/> Mantenimiento de automóviles: [https://www.chevrolet.com.mx/vans-camiones/camioneta-express](https://www.chevrolet.com.mx/vans-camiones/camioneta-express-van/servicio-de-mantenimiento)[van/servicio-de-mantenimiento](https://www.chevrolet.com.mx/vans-camiones/camioneta-express-van/servicio-de-mantenimiento)

En cuanto al capital de trabajo, por la naturaleza del proyecto no es necesario tener una reserva para realizar frente a los gastos de éste.

## **3.6 Capacidad instalada**

Para el cálculo de la capacidad instalada del proyecto del lado de la oferta se utilizarán las siguientes variables, tamaño de bicicleta, espacio necesario para su circulación, velocidad promedio del ciclista y largo de la ruta, con lo que se obtendrá el número máximo de bicicletas que podrán utilizar la ciclovía al mismo tiempo, con el fin de obtener el máximo de oferta que puede proveer la ciclovía propuesta.

En cuanto al tamaño de la bicicleta, se asumirá que todas miden 1.60 metros de largo, basando este supuesto en las medidas de una bicicleta rodada 26" siendo la medida que es más común entre adultos, también se debe considerar el espacio de 1.40 metros entre cada bicicleta en circulación. En cuanto al ancho de la bicicleta, aunque se ha diseñado la ciclovía con el ancho suficiente para que existan rebases por el lado izquierdo, para este ejercicio se supondrá que la máxima capacidad que tiene la ciclovía se limita a solo una fila de ciclistas, mientras que la velocidad promedio de los ciclistas se establecerá en 12 km/h y el largo de la ruta es de 14 kilómetros. Por consiguiente, la capacidad máxima de bicicletas que pueden circular al mismo tiempo, considerando el espacio necesario de circulación, velocidad promedio y distancia del recorrido, es de 6,142 en cada una de las direcciones aproximadamente, con un total de 12,285 ciclistas cada 65.45 minutos.

Una vez calculado la capacidad máxima de la ciclovía por parte de la oferta, se contrastará el resultado obtenido con el de la demanda esperada del capítulo anterior, Por parte de la demanda, se proyectó que existiera un total de 763 464 anuales para el 2020, mientras que por el lado de la oferta existiría una capacidad máxima anual de aproximadamente 35.686 millones de usuarios en un año, limitando el funcionamiento de la ciclovía a solo 8 horas diarias. En conclusión, la demanda esperada es menor a la capacidad instalada de la ciclovía, por lo que el escenario proyectado por parte de la demanda es factible.

# **3.7 Cronograma de inversión**

Como último apartado para el presente capítulo, se dará a conocer el cronograma de inversión del proyecto, el cual consiste en una tabla donde se presenta el tiempo en el que se realizará cada una de las inversiones necesarias para realizar el proyecto.

| Concepto/Mes                  |      | 2 | 3 | 4 | 5    | 6      |        | 8   | 9   | 10   | Suma |
|-------------------------------|------|---|---|---|------|--------|--------|-----|-----|------|------|
|                               |      |   |   |   |      |        |        |     |     |      |      |
| l Perito en desarrollo urbano | 100% |   |   |   |      |        |        |     |     |      | 100% |
| Permisos de tala de árboles   |      |   |   |   | 100% |        |        |     |     |      | 100% |
|                               |      |   |   |   |      |        |        |     |     |      |      |
| Gastos de instalación         |      |   |   |   |      | 68.50% | 31.50% |     |     |      | 100% |
| Contratación de personal      |      |   |   |   |      |        |        |     |     |      |      |
| de construcción               |      |   |   |   |      | 25%    | 25%    | 25% | 25% |      | 100% |
| Infraestructura para renta    |      |   |   |   |      |        |        |     |     |      |      |
| de bicicletas                 |      |   |   |   |      |        |        |     |     | 100% | 100% |
| Automóviles de logística      |      |   |   |   |      |        |        |     |     | 100% | 100% |
| Contratación de personal      |      |   |   |   |      |        |        |     |     |      |      |
| de servicio de renta          |      |   |   |   |      |        |        |     |     | 100% | 100% |

**Tabla 3.6 Cronograma de Inversión**

Fuente: Elaboración propia

# **Capítulo 4. Aspectos legales, administrativos y evaluación económica**

# **Aspectos legales**

En el siguiente apartado, se revisarán de manera superficial los temas correspondientes a los permisos necesarios para la ejecución del proyecto, así como ciertas cuestiones administrativas y costos de nómina.

En cuanto a los permisos necesarios para la ejecución del proyecto, en primera instancia se debe realizar un estudio urbano-ambiental por medio de un perito en desarrollo urbano, una vez que se ha llevado a cabo se puede dar inicio a los trámites para obtener los permisos, a continuación, se enlistan las posibles instancias gubernamentales y civiles que deberán ser informadas acerca del proyecto, dar su visto bueno y emitir el permiso correspondiente de ser necesario:

- Permiso de poda y derribo por parte de las alcaldías correspondientes
- Visto bueno por parte de las alcaldías correspondientes
- Publicitación vecinal de acuerdo con la Ley de Participación Ciudadana
- Autorización por parte de Secretaría de Obras por afectaciones a la validad
- Autorización por parte de protección civil para obra, trabajadores y personas
- Seguir la Norma de Equipamiento
- Autorización por parte de la Secretaría de Comunicaciones y Transportes por afectaciones de vialidad
- Pago de derechos de vía

Con relación a los costos de los trámites, el permiso de poda y derribo en la Ciudad de México, afectaciones de vialidad de SCT es gratuito. Mientras que el pago de derechos de vía tiene un costo de 1 132 pesos y el perito en desarrollo urbano es de aproximadamente 3 000 000 de pesos, los cuales serán considerados como precios sombra.

### **4.1 Aspectos administrativos**

En el presente apartado, se describirán el catálogo de puestos, el organigrama, el costo de nómina y los impuestos tanto del lado del empleador como del empleado, del área que se dedicara a la implementación de la ciclovía y las cuestiones correspondientes al manejo del servicio de renta de bicicleta. Comenzando con lo referente a la construcción de la ciclovía, la cual únicamente se tomará en cuenta para la etapa de inversión del proyecto. En la siguiente tabla se especificarán los tipos de puestos y sus funciones.

| Puesto                           | Requisitos                       | Actividades a desarrollar                                              |
|----------------------------------|----------------------------------|------------------------------------------------------------------------|
| Ingeniero de costos y obra civil | Licenciatura en ingenieria civil | Elaboracion de catalogos del proyecto                                  |
|                                  | Sexo indistinto                  | Seguimiento a programa de obras                                        |
|                                  | Experiencia 5 años               | <b>Revision de estimaciones</b>                                        |
|                                  | Edad: 30-50                      | Generacion y revision de precios unitarios                             |
|                                  | Licenciatura en ingenieria civil |                                                                        |
| Supervisor de obra               | o arquitectura                   | Seguimiento de construcción                                            |
|                                  | Edad: 25-30                      | Generacion de reportes semanales                                       |
|                                  | Sexo indistinto                  | Conciliacion de costos                                                 |
|                                  |                                  | Armado de expedientes y entrega de                                     |
|                                  | Experiencia 1 año                | facturas                                                               |
| <b>Trabajadores viales</b>       | Secundaria concluida             | Pintar señalamientos de ciclovía                                       |
|                                  |                                  | Experiencia de 6 meses en obra Instlación de delimitadores de ciclovía |
|                                  | Edad: 20-40                      |                                                                        |
|                                  | Sexo indistinto                  |                                                                        |

**Tabla 4.1 Catálogo de puestos para construcción de la ciclovía**

**Fuente: Elaboración propia con base en bolsa de trabajo OCCmundial**

En la Tabla 4.2 se presenta el costo de nómina y el número de vacantes para cada uno de los puestos del organigrama.

| <b>Vacantes</b> | Puesto                                | Salario mensual | Total      |
|-----------------|---------------------------------------|-----------------|------------|
|                 | Ingeniero de costos y obra civil   \$ | 26,000.00       | 26,000.00  |
|                 | Supervisor de obra                    | 11,000.00       | 22,000.00  |
| 10              | <b>Trabajadores viales</b>            | 7,500.00        | 75,000.00  |
|                 | `otal                                 | 44.500.00       | 123,000.00 |

**Tabla 4.2 Costo de nómina para la construcción de la ciclovía**

Fuente: Elaboración propia con base en OCCMundial

A partir de la Tabla 4.2, se debe determinar el monto retenido tanto del Impuesto Sobre la Renta (ISR) como las cuotas del Instituto Mexicano del Seguro Social (IMSS) para cada uno de los trabajadores necesarios de la obra.

|         |                                              | Sueldo mensual |                                                                         |    | <b>ISR</b> unitario al | <b>ISR</b> total a  | Sueldo neto                | Sueldo neto               |
|---------|----------------------------------------------|----------------|-------------------------------------------------------------------------|----|------------------------|---------------------|----------------------------|---------------------------|
| Vacante | Puesto                                       | bruto          | Total                                                                   |    | retener                | retener             | unitario                   | total                     |
|         | 1 Ingeniero de costos y obra civil $\mid$ \$ | 26.000.00      | $\frac{1}{2}$ \$ 26,000.00 \ \$ 4,834.29 \ \$ 4,834.29 \ \$ 21,165.71 \ |    |                        |                     |                            | \$21.165.71               |
|         | Supervisor de obra                           | 11,000,00      | \$ 22,000.00   \$ 1,280.53   \$ 2,561.06   \$ 9,719.47   \$ 19,438.94   |    |                        |                     |                            |                           |
| 10      | <b>Trabaiadores viales</b>                   | 7.500.00       | \$75,000,00                                                             |    |                        | 728.20   \$7,282.00 | . S.                       | $6.771.80$   \$ 67.718.00 |
|         | Total                                        | 44.500.00      | \$123,000,00                                                            | S. | 6,843.02               |                     | $$14,677.35$   \$37,656.98 | \$108,322.65              |

**Tabla 4.3 Salario neto para trabajadores de construcción de ciclovía**

Fuente: Elaboración propia con base en<https://runahr.com/calcular-salario-neto-o-bruto/> consultado el 19/04/2021

Además de las aportaciones realizadas por el trabajador, es relevante para la evaluación del proyecto contemplar y contabilizar las contribuciones que debe realizar el patrón correspondiente a las cuotas del IMSS e Infonavit. Para realizar este cálculo es necesario determinar el salario diario para cada trabajador, el número de salarios mínimos que recibe y la prima de riesgo correspondiente al artículo 73 de la Ley de Seguridad Social (LSS). En el caso de la prima de riesgo, es necesario determinar la clasificación del tipo de trabajo, según la LSS se cataloga en el siguiente, división 4, grupo 41, fracción 412:

Construcciones de obras de infraestructura y edificaciones en obra pública. Comprende a las empresas que se dedican a la construcción, reparación, reformas, reconstrucción y supervisión de obras de urbanización y saneamiento, de electrificación, de comunicaciones y transporte, hidráulicas y marítimas, de excavación, nivelación de terrenos, topografía, cimentación, perforación de pozos, alumbrado, andamiaje, demolición, montaje de estructuras prefabricadas (metálicas o de concreto) y similares.

Como resultado de la clasificación, la prima de riesgo determinada por la LSS es del 7.58875% ya que es un empleo de clase V. Por consiguiente, en la tabla que se presenta a continuación se desglosa los montos aportados por el patrón por concepto de ISR por cada trabajador.

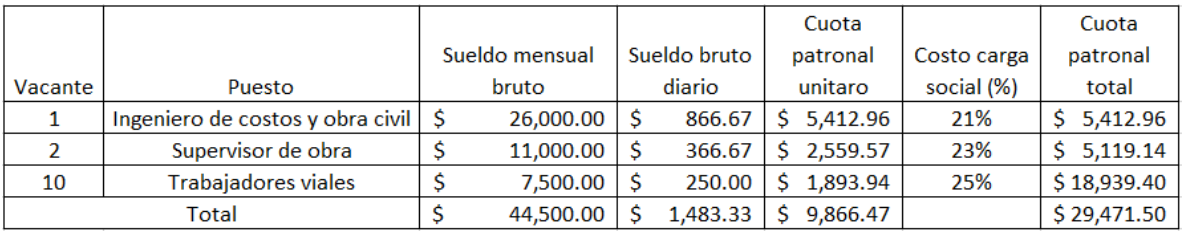

### **4.4 Costo social constructores de ciclovía**

Añadiendo a lo anterior, es necesario realizar el cálculo del impuesto sobre nómina del al costo de la mano de obra para la construcción de la ciclovía, este impuesto se encuentra fundamentado en el Art. 156 del código fiscal de la Ciudad de México.

A continuación, se realizará el cálculo de este impuesto, en la siguiente ecuación se plasmará la forma en la que se calcula:

### $ISN$  del proyecto =  $Valor$  mensual de la nómina  $*Tasa$  de  $ISN$  (4.1)

A partir de la ecuación anterior, se aplicará el cálculo correspondiente para dar el valor de ISN del proyecto, retomando el valor mensual de la nómina el cual se encuentra en la Tabla 4.2 y la tasa de ISN que para la Ciudad de México es del 3%.

 $ISN$  del proyecto = 123,000  $*$  0.03 = 3,690

El impuesto sobre la nomina para le proyecto es de \$3,690.00 el cual se sumará al costo total de la nómina, el cual se encuentra desglosado en la siguiente tabla.

Fuente: Elaboración propia con base en Calculador de IMSS<sup>[8](#page-59-0)</sup>

<span id="page-59-0"></span><sup>&</sup>lt;sup>8</sup> Se toma como referencia la cuota cobrada por el IMSS, aunque al ser una empresa del gobierno de la Ciudad de México, los trabajadores cotizarían en el ISSSTE.

### **Tabla 4.5 Costo de la nomina**

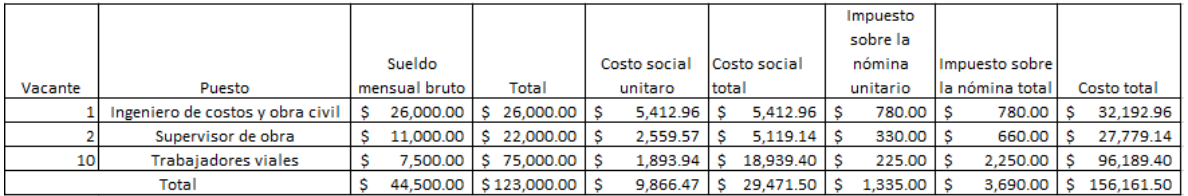

Fuente: Elaboración propia.

Para concluir con el costo de la nómina del proyecto de construcción de la ciclovía, este sería de \$156,161.50.

Una vez definidos tanto el catálogo de puestos y el organigrama para la construcción de la ciclovía, se realizará para el servicio de renta de bicicletas. A continuación, se presenta el catálogo de puestos.

| Puesto                 | <b>Requisitos</b>                       | Actividades a desarrollar           |
|------------------------|-----------------------------------------|-------------------------------------|
|                        | Licenciatura en Ciencias                |                                     |
| <b>Gerente General</b> | económicas o afines                     | Analisis de información financiera  |
|                        | Edad: 30-50                             | Creación de estategias comerciales  |
|                        | Experiencia: 5 años                     |                                     |
|                        | Sexo Indistinto                         |                                     |
|                        | Titulo tecnico en                       | Coordinación y apoyo de empleados   |
| Supervisor             | administración                          | generales                           |
|                        | Experiencia 2 años                      | Cuidado de bicicletas y vehiculos   |
|                        | Licencia de Manejo                      | Control de inventario               |
|                        | Sexo Indistinto                         |                                     |
|                        | Edad: 25 en adelante                    |                                     |
|                        |                                         | Recolección, distribución y         |
|                        |                                         | guardado de disponibles para rentar |
| Empleado General       | Preparatoria trunca                     | en la ciclovía                      |
|                        | Licencia de Manejo                      |                                     |
|                        | Sexo Indistinto                         |                                     |
|                        | Edad: 18-35                             |                                     |
|                        |                                         | Realizar aseo de la vialidad para   |
|                        |                                         | permitir la correcta circulación de |
| Empleado de limpia     | Certificado de secundaria llos usuarios |                                     |
|                        | Edad: 25-50                             |                                     |

**Tabla 4.6 Catálogo de puestos servicio de renta de bicicletas**

Fuente: Elaboración propia con base en Indeed.

Ya que se ha definido el catálogo de puestos, se elaborará el organigrama para el funcionamiento.

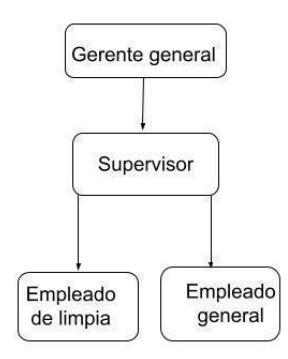

**Figura 4.1 Organigrama de servicio de renta de bicicletas**

Fuente: Elaboración propia

El siguiente paso a realizar es, determinar el número de vacantes y el costo de nómina generado a partir de la Figura 4.2, lo cual se representa en la siguiente tabla.

| Vacantes | Puesto             | Salario mensual | Total        |
|----------|--------------------|-----------------|--------------|
|          | Gerente general    | 25,000.00       | 25,000.00    |
|          | Supervisor         | 12,000.00       | 12,000.00    |
| 8        | Empleado general   | 6,277.32        | 50,218.56    |
| 18       | Empleado de limpia | 6,277.32        | \$112,991.76 |
|          | Total              | 49,554.64       | \$200,210.32 |

**Tabla 4.7 Costo de nómina para empleados de servicio de renta de bicicletas**

Fuente: Elaboración propia con base en datos de la alcaldía Coyoacán para el salario de empleados de limpia e Indeed para el puesto de gerente general, supervisor y empleado general.

En la Tabla 4.3 se observa que para la operación diaria del servicio de renta de bicicletas son necesarios 26 empleados, a los cuales es necesario calcular el monto de ISR y la cuota correspondiente del Instituto Mexicano del Seguro Social (IMSS) que se les retendrá a partir del salario que se planteó, esto se desglosa en la Tabla 4.4.

| Vacante | Puesto                 | Sueldo mensual bruto | Total      |          |           | R unitario a reterBR total a reteneSueldo neto unitario Sueldo neto total |            |
|---------|------------------------|----------------------|------------|----------|-----------|---------------------------------------------------------------------------|------------|
|         | Gerente general        | 25,000,00            | 25,000,00  | 4.591.68 | 4.591.68  | 20,408,32                                                                 | 20,408.32  |
|         | Supervisor             | 12.000,00            | 12.000,00  | 1.485.35 | 1.485.35  | 10.514.65                                                                 | 10.514,65  |
|         | Empleado general       | 6.277,32             | 37.663.92  | 564.83   | 3.388.98  | 5.712.49                                                                  | 34.274,94  |
| 18      | Empleado de limpia  \$ | 6.277.32             | 112.991,76 | 564.83   | 10.166.94 | 5.712.49                                                                  | 102.824.82 |
|         | TOTAL                  | 49.554.64            | 187.655.68 | 7.206.69 | 19.632.95 | 42.347.95                                                                 | 168.022.73 |

**Tabla 4.8 Salario neto para empleados de servicio de renta de bicicletas**

Fuente: Elaboración propia con base en<https://runahr.com/calcular-salario-neto-o-bruto/> consultado el 19/04/2021

Una vez determinados los impuestos a pagar por el lado del trabajador, es momento de establecer el monto correspondiente al empleador, lo cual comprende las cuotas a pagar del IMSS, INFONAVIT, entre otras aportaciones. Para realizar lo anterior, es necesario determinar el salario diario para cada trabajador, determinar el número de salarios mínimos que gana cada puesto al día y la prima de riesgo con base en el Artículo 73 de la Ley de Seguridad Social (LSS). Profundizando en la prima de riesgo, se encontró la siguiente clasificación para el tipo de actividad desempeñada:

Comprende a las empresas que se dedican a prestar servicios de transporte urbano, suburbano y foráneo de pasajeros en autobuses, vehículos de ruleteo, escolares, turísticos y otros especializados. Excepto ambulancias, clasificadas en la fracción 942.

A partir de lo anterior, la LSS clasifica a esta actividad en la clase IV, la cual tiene una prima de riesgo de 4.65325%. En la tabla que se presenta a continuación, se reporta la aportación patronal por concepto de ISR por cada tipo de trabajador.

|         |                         | Sueldo mensual |           |  | Sueldo bruto           | Costo social | Costo carga social |                    |
|---------|-------------------------|----------------|-----------|--|------------------------|--------------|--------------------|--------------------|
| Vacante | Puesto                  | bruto          |           |  | diario                 | unitaro      | (%)                | Costo social total |
|         | Gerente general         |                | 25,000,00 |  | $833.33$ $\frac{1}{5}$ | 4,465.02     | 17.86%             | 4,465.02           |
|         | Supervisor              |                | 12,000.00 |  | $400.00$   \$          | 2,382,28     | 19.85%             | 2,382.28           |
| 8       | Empleado general   \$   |                | 6,277.32  |  | $209.24$ \ \$          | 1,481.99     | 23.61%             | 11,855.92          |
| 18      | Empleado de limpia   \$ |                | 6,277.32  |  | $209.24$ \ \$          | 1,481.99     | 23.61%             | 26,675.82          |
|         | Total                   |                | 49,554.64 |  | 1.651.82               | 9,811.28     |                    | 45,379.04          |

**Tabla 4.9 Costo social para servicio de renta de bicicletas**

Fuente: Elaboración propia con base en Calculadora de IMSS<sup>[9](#page-62-0)</sup>

<span id="page-62-0"></span><sup>9</sup> Se toma como referencia la cuota cobrada por el IMSS, aunque al ser una empresa del gobierno de la Ciudad de México, los trabajadores cotizarían en el ISSSTE.

Una vez que se tienen el salario neto y el costo social para el pago de la nómina, solo falta añadir el impuesto sobre la nómina, la cual se calcula de la misma manera que para los trabajadores del proyecto de construcción de la ciclovía, este lo podremos ver en la siguiente tabla, donde se presentara el costo total de la nomina para el servicio de renta de bicicletas:

**Tabla 4.10 Costo de la nómina**

|         |                    |           |                                   |              |       |                                       | Impuesto sobre |                   |                         |
|---------|--------------------|-----------|-----------------------------------|--------------|-------|---------------------------------------|----------------|-------------------|-------------------------|
|         |                    | Sueldo    | Sueldo bruto                      | Costo social |       | Costo social                          | la nómina      | Impuesto sobre la |                         |
| Vacante | Puesto             |           | l mensual bruto l mensual total l | unitaro      | total |                                       | unitario       | nómina total      | Costo total             |
|         | Gerente general    | 25,000,00 | $$25.000.00$ S                    | 4,465.02     |       | 4.465.02                              | 750.00         | 750.00            | \$30.215.02             |
|         | Supervisor         | 12,000.00 | $$12,000.00$ \ \$                 | 2,382.28     |       | 2,382.28                              | 360.00         | 360,00            | 14,742.28               |
| 8       | Empleado general   | 6,277.32  | $$50,218.56$ $$$                  | 1,481.99     |       | \$11,855.92                           | 188.32         | 1,506.56          | \$63,581.04             |
| 18      | Empleado de limpia | 6.277.32  | \$112,991.76                      | 1.481.99     |       | \$26,675.82                           | 188.32         | 3.389.75          | \$143,057.33            |
|         | TOTAL              | 49,554.64 | $$200, 210.32$ \ \$               | 9,811.28     |       | $\frac{1}{5}$ 45,379.04 $\frac{1}{5}$ | 1,486.64       |                   | 6,006.31   \$251,595.67 |

Fuente: Elaboración propia.

# **Figura mercantil del proyecto**

Al ser una manejada y financiada por el gobierno de la Ciudad de México, dependiente de la Secretaría de Movilidad a través de la Dirección General de Seguridad Vial y Sistemas de Movilidad Urbana Sostenible no tiene una figura mercantil ya que es una empresa propiedad del estado.

# **Capítulo 5. Evaluación Privada**

A partir de este momento termina la formulación del proyecto y se inicia la evaluación económica, lo que implica que deberá iniciarse el proceso de toma de decisiones sobre la factibilidad, a partir de los indicadores correspondientes. Debido a que, este tipo de proyectos son realizados a partir de licitaciones del Gobierno de la Ciudad de México y la Secretaría de Movilidad, se supondrá que se cuenta con los recursos necesarios para llevar a cabo el proyecto, por lo que se realizará una evaluación sin financiamiento.

Comenzaremos indicando cuales son los supuestos utilizados en la evaluación económica, los cuales se tomarán de capítulos anteriores y se resumen en la siguiente tabla.

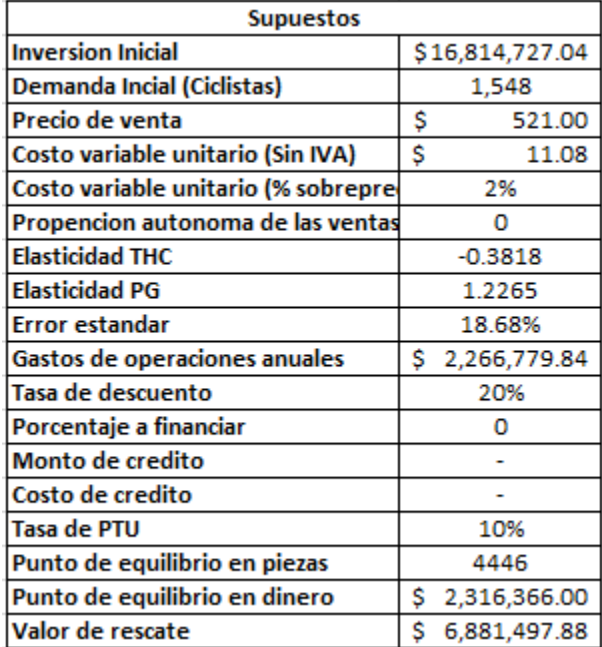

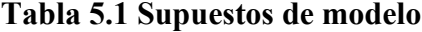

Fuente: Elaboración propia.

Para la tasa de descuento utilizada en esta evaluación se utilizó como referencia el Art 58 del Código Fiscal de la Federación (2016). Este nos sugiere una tasa de utilidad esperada del 20% para las actividades que no se encuentren especificadas en el mismo (Pág. 58).

Una vez que se tienen los supuestos necesarios, a continuación, presentamos los componentes que se utilizaron para el pronóstico de ventas:

| Año                       |                |        |             |        |       |                          |       |       |       | 10    |
|---------------------------|----------------|--------|-------------|--------|-------|--------------------------|-------|-------|-------|-------|
| Constante                 | $\blacksquare$ | ۰      | -           |        | -     | $\overline{\phantom{a}}$ |       | ۰     | -     |       |
| Crecimiento de THC        |                | 0.03%  | 0.04%       | 0.07%  | 0.09% | 0.11%                    | 0.13% | 0.16% | 0.17% | 0.19% |
| Crecimiento de PG         |                | 32.44% | .33%<br>13. | 11.18% | 2.03% | 39%،                     | 1.95% | 2.08% | 1.95% | 2.00% |
| Crecimiento Anual demanda |                | 39.56% | 16.25%      | 13.61% | 2.44% | 2.38%                    | 2.33% | 2.48% | 2.32% | 2.36% |

**Tabla 5.2 Componentes de pronóstico de ventas**

Fuente: Elaboración propia.

En la Tabla 5.2, el renglón de Constante se obtuvo del modelo realizado en el Capítulo II, mientras que los datos de crecimiento tanto de THC y PG se obtuvieron de la Tabla 2.6 del mismo capítulo. El crecimiento anual de la demanda se obtuvo mediante la siguiente fórmula para cada año:

$$
CADtn = (C + (Elasticidad THC * Crecimiento THC) + (Elasticidad PG * CrecimientoPG)) / 100
$$
\n
$$
(5.1)
$$

Una vez que se tienen las tasas anuales de crecimiento esperada de la demanda, se construyeron los indicadores de rentabilidad del proyecto, entre los que se encuentra: valor actual neto, tasa interna de retorno, índice de rentabilidad, razón costo beneficio y período de recuperación de inversión.

### **5.1 Criterios de evaluación**

A continuación, se dará una breve descripción de cada uno de los indicadores que se utilizarán para evaluar el proyecto:

### 5.1.1 Valor actual neto

Entre las herramientas principales que se utilizan para realizar el estudio económico es el Valor Actual Neto (VAN) o Valor Presente Neto, el cual, según el CEPEP es "[...] la suma de los beneficios netos futuros esperados del proyecto y actualizados a un año común a una tasa de descuento relevante. En el caso de una evaluación privada será considerada la tasa de mercado." (2017, p. 50).

La fórmula para calcular el VAN es:

$$
VAN = -I + Bn - Cn/(I + d)n \quad (5.2)
$$

Donde:

 $I=$  Inversión inicial  $BN =$  Beneficios Totales  $CN = \text{Costos}$  Totales  $d$ = Tasa de descuento  $n$ =Número de años

El resultado del VAN otorga un criterio para la aceptación o rechazo del proyecto la cual es posible generalizarse (Ross, 2012, p.136):

> Aceptar el proyecto si el VPN es mayor que cero. Rechazar el proyecto si el VPN es inferior a cero.

Los resultados del VAN se podrían interpretar de la siguiente manera: si es mayor a 0 la riqueza de los inversionistas aumentará; si es menor a cero no generará los rendimientos deseados dada la tasa de descuento exigida; si el resultado es 0, el inversionista obtendría la tasa de descuento utilizada.

5.1.2 Tasa interna de retorno

En cuanto a la tasa interna de retorno (TIR), según el CEPEP (2017) es la tasa con la que el VAN es apenas positivo. También señala que ésta "[...] es la tasa máxima que soportaría el proyecto para ser rentable, cualquier tasa de descuento mayor que la TIR ocasionaría que el VPN del proyecto sea negativo, por lo tanto, el proyecto deberá ser rechazado." (CEPEP, 2017, p.48). Con base en lo anterior, se interpreta la TIR como el punto donde existe el

rendimiento mínimo esperado por el inversionista del proyecto y la tasa de descuento genera que el VAN sea positivo.

#### 5.1.3 Razón costo beneficio

Como se observó anteriormente con el VAN, la razón costo beneficio también es un indicador que permitirá tomar decisiones sobre la realización de un proyecto. Según Fontaine "La regla dice que debe hacerse la inversión sólo si la razón de beneficios a costos es mayor que la unidad; o sea, sólo si los beneficios son mayores que los costos." (2008, p.109). A lo anterior el autor añade lo siguiente:

[...] decir que (VAB/VAC) > 1 es exactamente igual que decir VAB > VAC, relación que se obtiene de multiplicar ambos lados de la desigualdad por VAC; restando VAC de ambos lados de la nueva desigualdad, se obtiene (VAB-VAC) > 0, que es idéntico a decir que VABN > 0 y que, por lo tanto, el proyecto es "bueno" debido a que aumenta la riqueza de su dueño (2008, p.109).

Es decir, la razón costo beneficio es posible definirla como un cálculo que, en un inicio exige descontar los flujos de costos y beneficios del proyecto a la tasa de descuento considerada. Posteriormente habrá que dividirlos. El resultado se interpreta de la siguiente manera: si es mayor a uno se llevará a cabo el proyecto debido a que la riqueza del inversionista aumentará, mientras que, si es menor a uno se rechazará.

La fórmula para realzar el cálculo de la razón costo beneficio se presenta a continuación:

$$
B/C = VAB/VAC \qquad (5.3)
$$

Donde:

 $VAB =$ Los ingresos generados del proyecto descontados a valor presente.

 $VAC =$ Los gastos y costos en los que incurre el proyecto descontado a valor presente.

Si  $B/C > 1$  Se acepta el proyecto.

Si 
$$
B/C < 1
$$
 Se rechaza el proyecto.

5.1.4 Índice de rentabilidad

Este indicador según Valencia (2023) permite conocer a valor presente neto el monto de ganancia o pérdida que existirá luego de invertir una unidad monetaria en el proyecto. Para la interpretación del índice de rentabilidad se debe seguir el siguiente criterio:

- Si es mayor a uno: Se debe realizar, ya que generará un aumento en la riqueza del inversionista.
- Si es igual o menor a uno: Debe rechazarse el proyecto, ya que no generará un crecimiento en el patrimonio del inversionista.

El índice de rentabilidad se calcula a partir de la siguiente fórmula:

$$
IR = \frac{\Sigma FND}{Io} * -I \qquad (5.4)
$$

Donde:

 $Io$ = Inversión inicial  $FDN =$  Flujos netos descontados del proyecto

### 5.1.5 Periodo de recuperación

Con este indicador, se puede conocer el tiempo que debe pasar en meses y años, según los flujos netos descontados para recuperar la inversión inicial.

## **5.2 Resultados de la evaluación**

A partir de los indicadores descritos anteriormente, se realizó la evaluación privada del proyecto. En las siguientes tablas se resumen los resultados obtenidos.

#### **Tabla 5.3 Flujos de Efectivo**

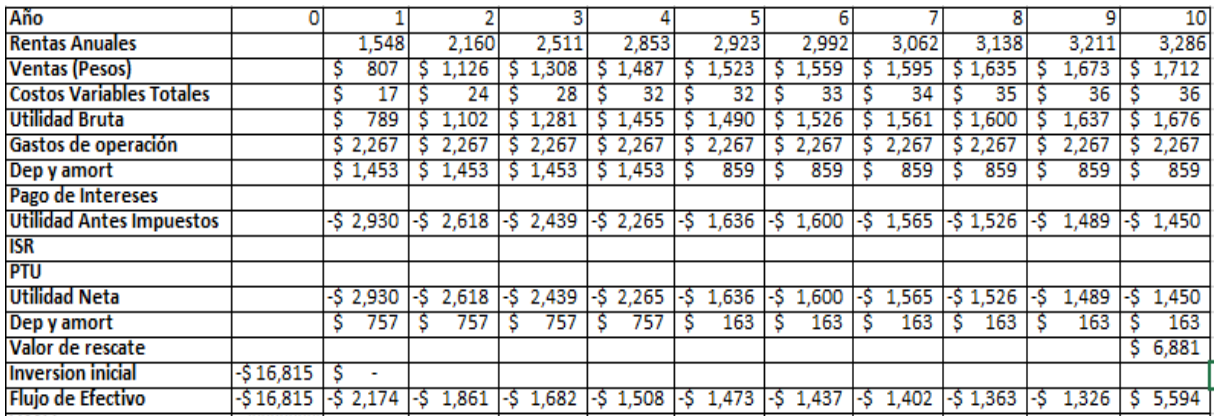

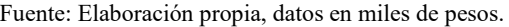

En la Tabla 5.3 se encuentran los flujos de efectivo del proyecto, estos presentan un flujo negativo en 9 de los 10 años proyectados. Solamente en el último año se genera un flujo positivo consecuencia del valor de rescate del proyecto.

A partir de lo anterior, se podrá realizar el cálculo de los indicadores que se revisaron previamente y determinar si este es económicamente viable o no.

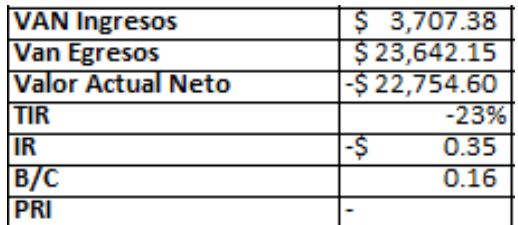

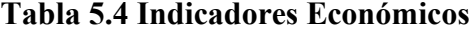

Fuente: Elaboración propia.

Una vez realizados los cálculos necesarios, se obtuvo el Valor Presente Neto, el cual tiene como resultado un número menor a cero, por lo que, de acuerdo con los criterios previos, el proyecto debe ser rechazado. De igual manera, la Tasa Interna de Retorno del proyecto es negativa, algo que confirma nuestra decisión. Los demás indicadores aportan información en el mismo sentido.

En conclusión, todos los indicadores muestran que no debería realizarse el proyecto evaluado desde la perspectiva privada, ya que el resultado de llevarlo a cabo sería la reducción de la riqueza de los inversionistas del proyecto.

# **Capítulo 6. Evaluación socioeconómica y análisis de sensibilidad**

A lo largo de este capítulo se realizará la evaluación socioeconómica del proyecto. Se contrastará con la evaluación económica realizada en el capítulo anterior y se llevará a cabo un análisis de sensibilidad para tener en cuenta los puntos extremos del proyecto, tales como el precio mínimo del servicio y la inversión máxima.

Partiendo de la evaluación privada, se realizarán ciertos cambios para que este pase a ser una evaluación socioeconómica, entre los principales puntos de diferencia es la tasa de descuento, ya que para esta se utilizará una tasa del 10%. Además, se realizarán ciertas modificaciones al flujo de efectivo, agregando algunos parámetros mencionados en el Capítulo I, los cuales en la evaluación privada no se toman en cuenta y para la socioeconómica son indispensables, ya que marcan una de las diferencias más notables.

## **6.1 Evaluación socioeconómica**

Iniciando con la evaluación socioeconómica, se presenta a continuación una tabla con el resumen de los supuestos que se utilizarán para realizarla.
| <b>Supuestos</b>                    |                    |              |  |  |  |  |  |
|-------------------------------------|--------------------|--------------|--|--|--|--|--|
| <b>Inversion Inicial</b>            | 16,814,727.04<br>S |              |  |  |  |  |  |
| Demanda Incial (Ciclistas)          |                    | 1,548        |  |  |  |  |  |
| Precio de venta                     | \$                 | 521.00       |  |  |  |  |  |
| Costo variable unitario (Sin IVA)   | Ś                  | 11.08        |  |  |  |  |  |
| Costo variable unitario (% sobrepre |                    | 2%           |  |  |  |  |  |
| Propencion autonoma de las venta    |                    | o            |  |  |  |  |  |
| <b>Elasticidad THC</b>              |                    | $-0.3818$    |  |  |  |  |  |
| <b>Elasticidad PG</b>               | 1.2265             |              |  |  |  |  |  |
| Error estandar                      |                    | 18.68%       |  |  |  |  |  |
| Gastos de operaciones anuales       | \$                 | 2,266,779.84 |  |  |  |  |  |
| Tasa de descuento                   | 10%                |              |  |  |  |  |  |
| Porcentaje a financiar              | o                  |              |  |  |  |  |  |
| <b>Monto de credito</b>             |                    |              |  |  |  |  |  |
| Costo de credito                    |                    |              |  |  |  |  |  |
| Tasa de PTU                         |                    | 10%          |  |  |  |  |  |
| Punto de equilibrio en piezas       |                    | 4446         |  |  |  |  |  |
| Punto de equilibrio en dinero       | Ś                  | 2,316,366.00 |  |  |  |  |  |
| Valor de rescate                    | Ś                  | 6,881,497.88 |  |  |  |  |  |

**Tabla 6.1 Supuestos de Evaluación socioeconómica**

Fuente: Elaboración propia

Para esta evaluación se tomó la tasa de descuento del 10% siguiendo los criterios de la Secretaría de Hacienda y Crédito Público (2014), donde a partir del 16 de enero del 2014 se decidió que la tasa de descuento para este tipo de proyectos pasará del 12 al 10%.

Una vez aclarados los supuestos, se establecerán los componentes para el pronóstico de ventas y flujos del proyecto.

| Año                       | 0 |                |               |        |        |              |       |       |       |       |       |
|---------------------------|---|----------------|---------------|--------|--------|--------------|-------|-------|-------|-------|-------|
| Constante                 |   | $\blacksquare$ | -             | -      |        | $\mathbf{r}$ |       | -     | -     | ۰     |       |
| Crecimiento de THC        |   |                | 0.03%         | 0.04%  | 0.07%  | 0.09%        | 0.11% | 0.13% | 0.16% | 0.17% | 0.19% |
| Crecimiento de PG         |   |                | 32.44%<br>ר ה | 13.33% | 11.18% | 2.03%        | 1.99% | 1.95% | 2.08% | 35%،  | 2.00% |
| Crecimiento Anual demanda |   |                | 39.56%        | 16.25% | 13.61% | 2.44%        | 2.38% | 2.33% | 2.48% | 2.32% | 2.36% |

**Tabla 6.2 Componentes para el pronóstico de ventas y flujos del proyecto**

Fuente: Elaboración propia.

Al igual que en el capítulo anterior, el renglón de la Constante se obtuvo del modelo realizado en el capítulo II, mientras que los datos de crecimiento tanto de THC y PG se obtuvieron de la Tabla 2.6 del mismo capítulo. En cuanto al cálculo de crecimiento anual de la demanda, se realizó a partir de la siguiente fórmula para cada año:

#### $CADtn = (C + (Elasticidad LnTHC * Crecimiento LnTHC) + (Elasticidad LnPG *$ ))/*100* (6.1)

Ya que se tiene la tasa de crecimiento anual de la demanda, se construyeron los indicadores que permitirán evaluar el proyecto, los cuales fueron definidos en el capítulo 1, así como los flujos adicionales que se utilizan en una evaluación socioeconómica.

Profundizando en los flujos adicionales, cabe mencionar que para realizar éstos se tomaron en cuenta distintos elementos que benefician o perjudican a la sociedad y que en la evaluación económica no son considerados. En la siguiente lista se detalla la composición de cada uno de los flujos:

#### 6.1.1 Beneficios directos

Ingreso por membresía anual del servicio de renta de bicicletas.

#### 6.1.2 Costos y gastos directos

Inversión inicial del proyecto para la creación de la infraestructura, gastos y costos de la operación del servicio de renta de bicicletas.

#### 6.1.3 Beneficios indirectos

Salarios de los trabajadores que realizan la creación de la infraestructura del proyecto y salario de los trabajadores del servicio de renta de bicicletas.

#### 6.1.4 Externalidades

El aumento en el número de accidentes y defunciones por incidentes viales provocados por la creación de la ciclovía. Este se creó a partir de los datos de INEGI sobre accidentes viales. Se realizó un cálculo de costo de la atención médica según los precios del 2021 del Instituto Mexicano del Seguro Social y los precios de la misma institución para realizar todos los procesos correspondientes al momento de la defunción de una persona.

Reducción de emisiones de carbono por uso de bicicletas, consecuencia de la reducción de cada litro consumido de gasolina por el número de posibles usuarios y el número de kilómetros promedio que estos recorrerán. Este cálculo se realizó a partir del impuesto creado en la Reforma Fiscal elaborada en 2013 por el Congreso, el cual consiste en un impuesto sobre el precio de 0.108 pesos por litro de gasolina regular y de 0.131 pesos por litro de diésel vendido para 2015, el promedio de rendimiento de un automóvil y de los autobuses de la ciudad de kilómetros por litro, así como la distribución del tipo de transportes utilizados en las delegaciones donde el proyecto generará impacto según la encuesta de Origen Destino en Hogares de la Zona Metropolitana del Valle de México elaborada por INEGI y la frecuencia de uso de la ciclovía según la encuesta que se realizó para este trabajo.

A partir de lo anterior, se creó la Tabla 6.3 donde se obtiene la proyección de los flujos de efectivo.

| Año                             | n             |        |       | o     |   | я     |          |       |   |       | 6     |   |            | 8     | ۹                | 10     |
|---------------------------------|---------------|--------|-------|-------|---|-------|----------|-------|---|-------|-------|---|------------|-------|------------------|--------|
| <b>Rentas Anuales</b>           |               |        | 1548  | 2160  |   | 2511  |          | 2853  |   | 2923  | 2992  |   | 3062       | 3138  | 3211             | 3286   |
| Ventas (Pesos)                  |               |        | 80    | .126  |   | .308  |          | .481  |   | .523  | .559  |   | .595       | .635  | .67              | .712   |
| <b>Beneficios Indirectos</b>    |               | 492    |       | .89   |   | 3.360 | 3        | .81   |   | 3.911 | 4.004 |   | .654<br>4  |       | .88 <sup>c</sup> | 4,995  |
| Externalidades Positivas        |               |        | 141   | 2.989 |   | 3,474 | 3        | .941  |   | 4.043 | 4.140 |   | .81<br>4   | 4.932 | 5.046            | 5.165  |
| Costos Variables Totales        |               |        |       | 24    |   | 28    |          | 32    |   | 32    | 33    |   | 39         | 39    | 40               | 41     |
| <b>Costos Indirectos</b>        |               |        | .67   | .,340 |   |       | 3.       | .091  |   | 3,166 | 3,242 |   | .768<br>3. | 3,862 | 3,951            | 4,044  |
| <b>Externalidades Negativas</b> |               |        |       |       |   |       |          |       |   |       |       |   |            |       |                  |        |
| <b>Utilidad Bruta</b>           |               | 492    | 3.325 | 4.641 |   | 5.395 | s        | 6.129 |   | 6.278 | 6.428 |   | .255       | .435  | .607             | 7.787  |
| Gastos de operación             |               |        | .267  | .26   |   | 2.267 | 2.<br>S. | .267  |   | 2.267 | 2.267 |   | 2.267      | .267  | 2.26             | 2,267  |
| Dep y amort                     |               |        | .453  | 1.453 | s | 1.453 | s        | 1.453 |   | 859   | 859   |   | 859        | 859   | 859              | 859    |
| Pago de Intereses               |               |        |       |       |   |       |          |       |   |       |       |   |            |       |                  |        |
| Utilidad Antes de Impuestos     |               | 492    | 395   | 921   | s | .675  | s        | 2,409 | S | 3.152 | 3,302 |   | 4,129      | 4,309 | 4,481            | 4,661  |
| <b>ISR</b>                      |               |        |       |       |   |       |          |       |   |       |       |   |            |       |                  |        |
| PTU                             |               |        | ۰     |       |   |       |          |       |   |       |       |   |            |       |                  |        |
| <b>Utilidad Neta</b>            |               | 492    | 395   | 829   |   | .508  |          | 2.168 |   | 2.837 | 2.972 | s | 3.716      | 3.878 | 4.033            | 4.195  |
| Dep y amort                     |               |        | 757   | 757   |   | 757   |          | /57   |   | 163   | 163   |   | 163        | .63   | 163              | 163    |
| Valor de rescate                |               |        |       |       |   |       |          |       |   |       |       |   |            |       |                  | 6,881  |
| <b>Inversion inicial</b>        | 16,815<br>-S. |        |       |       |   |       |          |       |   |       |       |   |            |       |                  |        |
| Flujo de Efectivo               | -S            | 16.323 | 362   | .585  |   | 2.264 |          | .925  |   | 3.000 | 3.135 |   | 3.879      | 4.041 | 4.196            | 11,239 |

**Tabla 6.3 Flujos de efectivo**

Fuente: Elaboración propia.

En la Tabla 6.3 se observa que los flujos de efectivo elaborados con una metodología socioeconómica son positivos desde el año 1. A partir de estos resultados se crearon los indicadores para la evaluación socioeconómica.

| <b>VANS Ingresos</b>     | \$55,103.32 |
|--------------------------|-------------|
| <b>VANS Egresos</b>      | \$30,931.10 |
| Valor Actual Neto Social | 2,636.20    |
| TIRS                     | 13%         |
| 1RS                      | 1.13        |
| B/CS                     | 1.78        |
|                          | 9 A 11 M    |

**Tabla 6.4 Indicadores socioeconómicos**

Fuente: Elaboración propia.

Como se puede observar en la Tabla 6.4, el proyecto evaluado desde una perspectiva social genera un Valor Actual Neto Social de \$ 2,636,198.82, además se obtuvo una Tasa Interna de Retorno Social del 13%, un Índice de Rentabilidad Social de \$1.13, un Costo/Beneficio Social de 1.78 y un Periodo de Retorno de Inversión de 9 años y 11 meses. Con estos resultados, el proyecto planteado es viable, pues generaría un incremento en el beneficio de la sociedad según los indicadores utilizados.

Dado que este mismo proyecto evaluado desde una perspectiva privada, generaría una reducción de la riqueza de los inversionistas del proyecto, éste deberá ser ejecutado por el Estado.

### **6.2 Análisis de sensibilidad**

Para complementar la evaluación realizada en el apartado anterior, se realizará un análisis de sensibilidad, el cual tiene por objetivo mostrar distintos escenarios que ilustren las posibles situaciones por las que pueda atravesar el proyecto, esto debido a que los proyectos en su mayoría no se compartan como el escenario óptimo, de suerte que debe considerarse las distintas variantes que pueden existir.

Comenzaremos con un análisis de sensibilidad estático. Siguiendo el método de Valencia (2023) se partirá de crear cambios en la demanda esperada. Este cambio se determinó tomando como referencia el error estándar obtenido en el modelo del Capítulo II y el valor de Z al 95%.

De lo anterior se desprenden un escenario pesimista y uno optimista. En la siguiente tabla se presentan los valores necesarios para realizar el análisis de sensibilidad, así como los valores de la demanda en un escenario pesimista y uno optimista.

| Demanda inicial                | 1548   |
|--------------------------------|--------|
| Error estándar de modelo       | 18.68% |
| Error estándar en cantidad     | 289    |
| Valor de Z al 95% de confianza | 1.96   |

**Tabla 6.5 Elementos del análisis de sensibilidad**

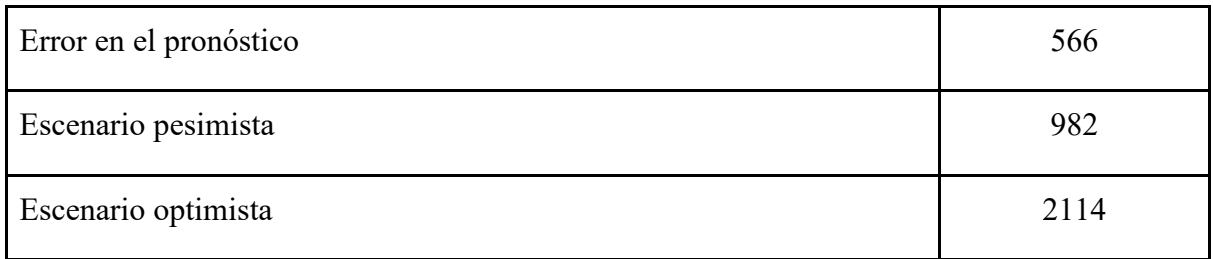

Fuente: Elaboración propia.

Para obtener el Error estándar en cantidad, se multiplicó el Error Estándar del modelo por la Demanda inicial, mientras que, para el Error en el pronóstico, se realizó la multiplicación de el Error Estándar en cantidad por el Valor de Z. A partir de lo anterior, se sumó el Error en el pronóstico para obtener el Escenario optimista y viceversa para el pesimista.

Una vez teniendo los escenarios, se procederá a obtener los mismos indicadores de la evaluación para cada uno de estos.

| Indicador/Escenario | Pesimista      | <b>Base</b>     | Optimista      |
|---------------------|----------------|-----------------|----------------|
| Demanda inicial     | 982            | 1548            | 2114           |
| <b>VANS</b>         | $-$104,963.67$ | \$2,636,198.82  | \$5,377,361.30 |
| <b>TIRS</b>         | 10%            | 13%             | 15%            |
| IR                  | \$0.96         | \$1.13          | \$1.29         |
| B/C                 | 1.69           | 1.78            | 1.88           |
| PRI                 |                | 9 años 11 meses | 8 años 6 meses |

**Tabla 6.6 Análisis de sensibilidad**

Fuente: Elaboración propia.

Conforme a los resultados de la Tabla 6.6, se observa que la demanda inicial podría oscilar entre 982 y 2114 usuarios. Por otro lado, en el escenario pesimista, se observó que el proyecto dejaría de ser viable, pues arroja un VANS negativo, mientras que se tuviera una demanda inicial de 1004 usuarios se tendría un VANS de cero.

Continuando con el análisis de sensibilidad, se buscó llevar a la inversión inicial al valor máximo para generar un VANS igual a cero, a partir de esto se obtuvo que el dato es de \$19,450,925.86, es decir, esta es la inversión máxima que podría tolerar el proyecto. Por otro lado, el costo variable unitario máximo que soportaría el proyecto es de \$182.14. Complementariamente, el precio mínimo que resistiría el proyecto es de \$341.88 por suscripción al servicio de renta.

### **6.3 Conclusiones**

En primer lugar, una vez realizado el análisis pertinente del proyecto, se detectó que desde una perspectiva privada no es conveniente realizarlo, ya que no generaría un aumento de la riqueza para la empresa que decidiera llevarlo a cabo.

En segundo lugar, desde el punto de vista socioeconómico, la ciclovía y el servicio de renta de bicicletas debería llevarse a cabo, ya que genera un impacto positivo en la sociedad, teniendo una mejora en el aspecto socioeconómico. Agregando a lo anterior, aun que no se consideran o cuantifican cada uno de los posibles beneficios indirectos o externalidades positivas en la evaluación de este, de igual manera se genera un efecto positivo en la sociedad si decidiera realizarse.

Por último, al realizar el análisis de sensibilidad se obtuvo que existe cierto riesgo al realizar el proyecto, pues en el escenario pesimista disminuiría el bienestar de la sociedad. De igual manera, se encontró que a partir de 1004 usuarios del servicio de bicicletas se es rentable, por lo que este sería el punto mínimo que el proyecto soportaría. También ser realizó el análisis de sensibilidad para la inversión máxima del proyecto, quedando en \$19,450,925.86. El costo máximo sería de \$182.14 y el ingreso mínimo de \$341.88.

Con este análisis se concluye en que el proyecto tiene un margen que permitiría que algunas variables del mismo se muevan a un terreno no deseado, sin embargo, seguiría siendo rentable. Desde luego no debe dejarse de lado la posibilidad de que se alcance el escenario pesimista, pues solo bajo esas circunstancias no sería recomendable ejecutar el proyecto.

## **Anexo A**

En el siguiente anexo se muestran los resultados de la encuesta "Encuesta Ciclovía Estadio Azteca-Izazaga" realizada en febrero del 2021 a partir de Google Forms, en el siguiente Link se podrá consultar la información en formato Hoja de calculó de Google Docs: [https://docs.google.com/spreadsheets/d/1NYVYnFeTKkhR9iFB8at9jQoNBbemlSf6Ehu3T](https://docs.google.com/spreadsheets/d/1NYVYnFeTKkhR9iFB8at9jQoNBbemlSf6Ehu3TYCrFfc/edit#gid=1647395481) [YCrFfc/edit#gid=1647395481](https://docs.google.com/spreadsheets/d/1NYVYnFeTKkhR9iFB8at9jQoNBbemlSf6Ehu3TYCrFfc/edit#gid=1647395481)

### **Anexo B**

Número y salario pagado a trabajadores de limpia para realizar su servicio en Calzada de Tlalpan según la alcaldía Coyoacán.

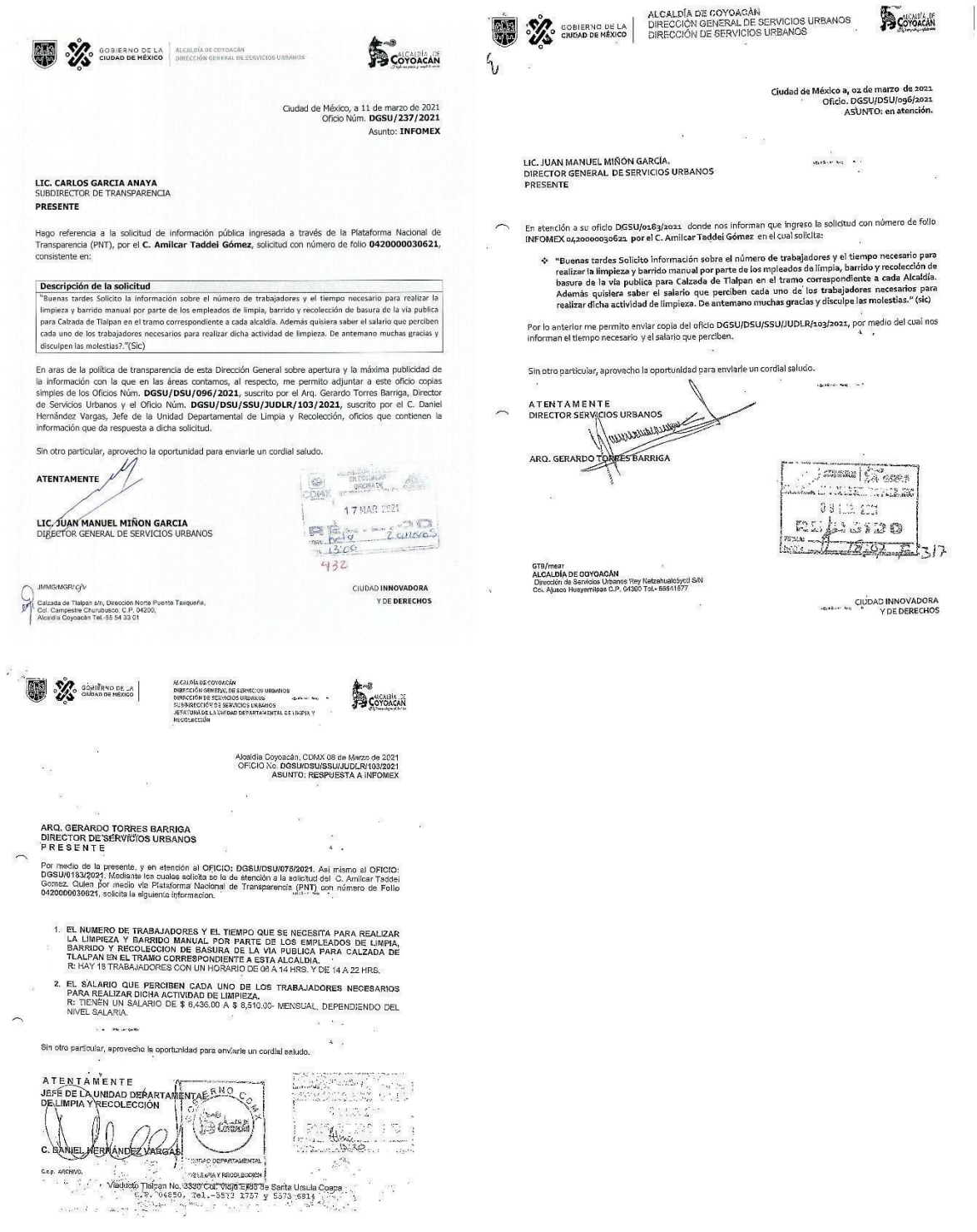

# **Anexo C**

En la siguiente tabla se enlistan las páginas de los proveedores consultados para realizar el presupuesto del proyecto:

Micoresfera[: https://imperquimia.mx/archivos/FT-Guardquim-Microesfera-Reflejante.pdf](https://imperquimia.mx/archivos/FT-Guardquim-Microesfera-Reflejante.pdf)

Delimitador de carril:<https://bit.ly/3IsrrOX>

Tronilleria:<https://bit.ly/3MKxUHS>

Taladros:<https://bit.ly/43awtYh>

Brocas:<https://bit.ly/3pVwrW6>

Graco LineLazer[: https://bit.ly/3MGYelR](https://bit.ly/3MGYelR)

Bicicletas:<https://bit.ly/3MHRww0>

Bici Estacionamiento:<https://bit.ly/3pUC4DS>

Permiso de poda:

[https://paot.org.mx/micrositios/sabias\\_que/PODA/pdf/PODAS\\_diptico\\_15jul2019.pdf](https://paot.org.mx/micrositios/sabias_que/PODA/pdf/PODAS_diptico_15jul2019.pdf)

Señalamientos viales[: https://tienda.semex.com.mx/products/quote-ninja-custom-productsposte](https://tienda.semex.com.mx/products/quote-ninja-custom-productsposte-perfil-galv-cal-14-2-x-2-3-0-m-p-1-se-s-pint?variant=37089904492694)[perfil-galv-cal-14-2-x-2-3-0-m-p-1-se-s-pint?variant=37089904492694](https://tienda.semex.com.mx/products/quote-ninja-custom-productsposte-perfil-galv-cal-14-2-x-2-3-0-m-p-1-se-s-pint?variant=37089904492694)

[https://tienda.semex.com.mx/collections/senalamientos/products/senal-de-circulacion-de](https://tienda.semex.com.mx/collections/senalamientos/products/senal-de-circulacion-de-bicicletas-sp-39?variant=37067058020502)[bicicletas-sp-39?variant=37067058020502](https://tienda.semex.com.mx/collections/senalamientos/products/senal-de-circulacion-de-bicicletas-sp-39?variant=37067058020502)

<https://tienda.semex.com.mx/products/senalamientosjuego-de-tornillos>

### **Anexo D**

IMAGEN Y RECUBRIMIENTOS PERDURABLES, SA DE CV<br>BENJAMIN FRANKLIN 16 LOC UNICO COL. ESCANDON<br>DEL. MIGUEL HIDALGO MEXICO, CIUDAD DE MEXICO CP 11800<br>RFC: IRP 970902 U99

**CLIENTE:** 025

REPRESENTANTE:<br>VENDEDOR 3 (CH)

: SOTELO (25)<br>Av. Ingenieros Militares<br>Argentina Poniente<br>Ciudad de Mexico, Tel. 5576-7638, 11230

# COMEX PLAZA SOTELO<br>TEL. LOCAL:(55) 55-76-76-38<br>WHATSSAP:55-43-50-14-88<br>CORREO: sotelo@irp.mx

TIFNDA

COTIZACION:<br>07/06/2023

Por medio de la presente le mostramos a usted los siguientes precios para su aprobación:

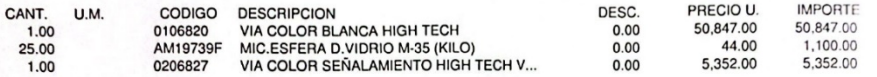

OBSERVACIONES:

Substances contar con su preferencia reciba un cordial saludo.<br>Precios sujetos a cambio sin previo aviso 49,395.69<br>0.00 SUB TOTAL<br>DESC 0.00% 7,903.31 I.V.A. ESTE DOCUMENTO NO AMPARA NINGUNA VENTA SU UNICO PROPOSITO ES PARA EFECTOS DE COTIZACION TOTAL 57,299.00

Scanned with CamScanner

### **Bibliografía**

Baca, G. (2010). *Evaluación de Proyectos*. México: McGraw Hill. 6a edición.

- Banco Interamericano de Desarrollo (2014). *Liderando el Desarrollo Sostenible de las Ciudades*. Recuperado el 10 de agosto del 2020 de: [https://prod-edxapp.edx](https://prod-edxapp.edx-cdn.org/assets/courseware/v1/d6729749436f7e61a35de1f100653798/c4x/IDBx/IDB_LSC101x/asset/6.1_BID_MONITOREO_AJUSTADA.pdf)[cdn.org/assets/courseware/v1/d6729749436f7e61a35de1f100653798/c4x/IDBx/ID](https://prod-edxapp.edx-cdn.org/assets/courseware/v1/d6729749436f7e61a35de1f100653798/c4x/IDBx/IDB_LSC101x/asset/6.1_BID_MONITOREO_AJUSTADA.pdf) [B\\_LSC101x/asset/6.1\\_BID\\_MONITOREO\\_AJUSTADA.pdf](https://prod-edxapp.edx-cdn.org/assets/courseware/v1/d6729749436f7e61a35de1f100653798/c4x/IDBx/IDB_LSC101x/asset/6.1_BID_MONITOREO_AJUSTADA.pdf)
- Bonifaz, J. (2000). *Cálculo de Precios Sociales: El Valor Social del Tiempo*. Universidad del Pacífico. Centro de Investigación.
- Centro de Estudios para la Preparación y Evaluación Socioeconómica de Proyectos. (2017). *Glosario de Términos para la Preparación y Evaluación de Proyectos de Inversión.* Recuperado el 10 de agosto del 2020 de: [https://www.cepep.gob.mx/work/models/CEPEP/metodologias/documentos/Glosa](https://www.cepep.gob.mx/work/models/CEPEP/metodologias/documentos/Glosario_de_Terminos_para_la_ESP.pdf) [rio\\_de\\_Terminos\\_para\\_la\\_ESP.pdf](https://www.cepep.gob.mx/work/models/CEPEP/metodologias/documentos/Glosario_de_Terminos_para_la_ESP.pdf)
	- \_\_\_\_\_\_\_. (2008). *Metodología General para la Evaluación de Proyectos*. Recuperado el 10 de agosto del 2020 de: [https://www.cepep.gob.mx/work/models/CEPEP/metodologias/documentos/metod](https://www.cepep.gob.mx/work/models/CEPEP/metodologias/documentos/metodologia_general.pdf) [ologia\\_general.pdf](https://www.cepep.gob.mx/work/models/CEPEP/metodologias/documentos/metodologia_general.pdf)

\_\_\_\_\_\_\_. (2017). *Boletín número V: Indicadores de rentabilidad*. Recuperado el 10 de agosto del 2020 de:

[https://www.cepep.gob.mx/work/models/CEPEP/metodologias/boletines/indicadores\\_renta](https://www.cepep.gob.mx/work/models/CEPEP/metodologias/boletines/indicadores_rentabilidad.pdf) [bilidad.pdf](https://www.cepep.gob.mx/work/models/CEPEP/metodologias/boletines/indicadores_rentabilidad.pdf)

- Centro Nacional de las Artes. (2014). *Programa de Apoyo a la Docencia y Difusión de las Artes 2014*. Recuperado el 10 de agosto del 2020 de: [https://www.cenart.gob.mx/wp-content/uploads/2014/08/Gu%C3%ADa-](https://www.cenart.gob.mx/wp-content/uploads/2014/08/Gu%C3%ADa-PADID-2014.docx.pdf)[PADID-2014.docx.pdf](https://www.cenart.gob.mx/wp-content/uploads/2014/08/Gu%C3%ADa-PADID-2014.docx.pdf)
- Comisión Nacional para el Uso Eficiente de la Energía. (2014*). Bicicleta – Movilidad y transporte. México*. Gobierno Federal. Recuperado el 05/11/2020 de: [https://www.gob.mx/conuee/acciones-y-programas/bicicleta-movilidad-y](https://www.gob.mx/conuee/acciones-y-programas/bicicleta-movilidad-y-transporte?state=published)[transporte?state=published](https://www.gob.mx/conuee/acciones-y-programas/bicicleta-movilidad-y-transporte?state=published)
- Conseja Nacional de Población (2018). *Proyecciones de la Población de México y de las Entidades Federativas, 2016-2050 y Conciliación Demográfica de México, 1950 - 2015*. Recuperado el 05/03/2021 de: [https://sniiv.conavi.gob.mx/demanda/poblacion\\_proyecciones.aspx.](https://sniiv.conavi.gob.mx/demanda/poblacion_proyecciones.aspx)

Córdoba, M. (2011). *Formulación y Evaluación de Proyectos*. Ecoe Ediciones. 2a Edición.

- De Luna, X (2016). *Proxy variables and nonparametric identification of causal effects. Working Paper No. 2016:12.* Recuerado el 01 de febrero del 2021, de <https://www.econstor.eu/handle/10419/166013>
- Deleitte (2020*). Price forecast: Oil, gas & chemicals*. Recuperado el 05/03/2021 de: [https://www2.deloitte.com/content/dam/Deloitte/ca/Documents/REA/ca-en-e&r](https://www2.deloitte.com/content/dam/Deloitte/ca/Documents/REA/ca-en-e&r-oil-gas-price-forecast-Q4-Dec2020-aoda.pdf)[oil-gas-price-forecast-Q4-Dec2020-aoda.pdf](https://www2.deloitte.com/content/dam/Deloitte/ca/Documents/REA/ca-en-e&r-oil-gas-price-forecast-Q4-Dec2020-aoda.pdf)
- Dirección General de Servicios Técnicos (2014) *Manual de señalización vial y dispositivos de seguridad 2014*. 6ta edición. México.
	- \_\_\_\_\_\_\_. (2018). *Manual de proyecto geométrico de carreteras 2018*. 2da edición. México.
- Estadísticas Operativas Seleccionadas. (2021). Petróleos Mexicanos, *Estadísticas Operativas Seleccionadas (Miles de barriles diarios)*. Recuperado de: [https://ebdi.pemex.com/bdi/bdiController.do?action=cuadro&cvecua=MESTADO](https://ebdi.pemex.com/bdi/bdiController.do?action=cuadro&cvecua=MESTADOP) [P](https://ebdi.pemex.com/bdi/bdiController.do?action=cuadro&cvecua=MESTADOP)
- Fondo Internacional de Desarrollo Agrícola. (2004). *Conceptos Clave de Seguimiento y Evaluación de Programas y Proyectos Breve Guía*. Recuperado el 10 de agosto del 2020 de: [https://www.cepal.org/ilpes/noticias/paginas/9/37779/Conceptos\\_claves\\_de\\_segui](https://www.cepal.org/ilpes/noticias/paginas/9/37779/Conceptos_claves_de_seguimiento_y_evaluaci%C3%B3n.pdf) miento y evaluaci%C3%B3n.pdf
- Fontaine, E. (2008). *Evaluación social de proyectos*. México. Pearson. 13a edición
- Gitman, L. (2007). *Principios de administración financiera*. Pearson Educación. 11a edición.
- Gobierno de la Ciudad de México. (11 de Noviembre 2020). Estadísticas de Ecobici. Información del servicio.<https://www.ecobici.cdmx.gob.mx/es/estadisticas>
- Gobierno de la Ciudad de México. (25 de febrero 2021). *Poda y derribo de árboles y ramas en vía pública. Tramites y servicios.* [https://tramites.cdmx.gob.mx/inicio/index.php/tramites\\_servicios/muestraInfo/214](https://tramites.cdmx.gob.mx/inicio/index.php/tramites_servicios/muestraInfo/2146/0/0/228) [6/0/0/228](https://tramites.cdmx.gob.mx/inicio/index.php/tramites_servicios/muestraInfo/2146/0/0/228)
- Gobierno de la Ciudad de México. (5 de abril 2021*). Requisitos, planes y tarifas. Información del servicio*. [https://www.ecobici.cdmx.gob.mx/es/informacion-del](https://www.ecobici.cdmx.gob.mx/es/informacion-del-servicio/requisitos-planes-y-tarifas)[servicio/requisitos-planes-y-tarifas](https://www.ecobici.cdmx.gob.mx/es/informacion-del-servicio/requisitos-planes-y-tarifas)
- Hirschman O Albert (2002). *Development project observed.* Estados Unidos. The brookings Institution.
- Instituto Nacional de Estadística y Geografía (2010). *Sistema para la consulta de información censal (SCINCE)*. Consulta en línea. Recuperado el 05/11/2020 de <http://gaia.inegi.org.mx/scince2/viewer.html>
- \_\_\_\_\_\_\_ (2010). *Principales resultados por AGEB y manzana urbana 2010.* Recuperado el 05/11/2020 de:<https://www.inegi.org.mx/app/scitel/default?ev=7>
	- \_\_\_\_\_\_\_ (2017). *Encuesta Origen Destino en Hogares de la Zona Metropolitana del Valle de México (EOD) 2017*. Recuperado el 20/10/2020 de: <https://www.inegi.org.mx/programas/eod/2017/>
- \_\_\_\_\_\_\_(2010). *Manual de cartografía geoestadística.* Recuperado el 21/01/2022 de: [https://www.inegi.org.mx/contenidos/temas/mapas/mg/metadatos/manual\\_cartogra](https://www.inegi.org.mx/contenidos/temas/mapas/mg/metadatos/manual_cartografia_censal.pdf) [fia\\_censal.pdf](https://www.inegi.org.mx/contenidos/temas/mapas/mg/metadatos/manual_cartografia_censal.pdf)
- Jordán Sánchez, Juan José. (2014). *Modelo VEC para la estimación de inflación bursátil: evidencia empírica en mercados norteamericanos*. *Investigación & Desarrollo*, *1*(14), 66-80. Recuperado en 10 de mayo de 2021, de [http://www.scielo.org.bo/scielo.php?script=sci\\_arttext&pid=S2518-](http://www.scielo.org.bo/scielo.php?script=sci_arttext&pid=S2518-44312014000100005&lng=es&tlng=es) [44312014000100005&lng=es&tlng=es](http://www.scielo.org.bo/scielo.php?script=sci_arttext&pid=S2518-44312014000100005&lng=es&tlng=es)
- Kotler, P. (2007). *Marketing. Versión para Latinoamérica*. 11va Edición. México: Person Educa.
- Ley del Seguro Social [LSS]. *DOF 21-10-2020*. Artículo 74. 21 de diciembre de 1995.
- Ley General del Cambio Climático [LGCC]. *DOF 15-11-2023*. Artículo 34. 6 de junio de 2012.
- Perez, R. (2015). *Encuesta Ecobici, 2014*. 1ra Edición. México: Secretaría del Medio Ambiente del Distrito Federal Centro de Estudios Mexicanos y Centroamericanos (CEMCA).
- Pindyck, R. (2019). *Microeconomía*. 9na Edición. Madrid: Person Educación.
- Secretaria de Comunicaciones y Transportes (25 de febrero 2021). Tramites. Atención al usuario. [https://www.sct.gob.mx/carreteras/direccion-general-de-desarrollo](https://www.sct.gob.mx/carreteras/direccion-general-de-desarrollo-carretero/atencion-al-usuario/tramites/)[carretero/atencion-al-usuario/tramites/](https://www.sct.gob.mx/carreteras/direccion-general-de-desarrollo-carretero/atencion-al-usuario/tramites/)

\_\_\_\_\_\_\_\_. (2016). *Manual de construcción y diseño de túneles de carretera 2016*. 1ra Edición. México.

Secretaria de Desarrollo Urbano y Vivienda (25 de febrero 2021). *Determinación de vía pública y modificación de láminas de alineamiento y derechos de vía*. Tramites CDMX.<https://tramites.cdmx.gob.mx/inicio/ts/572/0>

Secretaria de Hacienda y Crédito Público. (2014). *México: Estimación de costos de oportunidad del capital para proyectos de inversión pública* (Enero 2014). Recuperado el 10 de agosto del 2020 de: [https://www.gob.mx/cms/uploads/attachment/file/21294/resumen\\_banco\\_mundial](https://www.gob.mx/cms/uploads/attachment/file/21294/resumen_banco_mundial_soberana_en_espa_ol_.pdf?source=post_page---------------------------) [\\_soberana\\_en\\_espa\\_ol\\_.pdf?source=post\\_page---------------------------](https://www.gob.mx/cms/uploads/attachment/file/21294/resumen_banco_mundial_soberana_en_espa_ol_.pdf?source=post_page---------------------------)

\_\_\_\_\_\_\_\_. (2022). *Oficio Circular No. 400.1.410.22.234*. Recuperado el 10 de mayo del 2023 de: [https://www.gob.mx/cms/uploads/attachment/file/748091/OFICIO\\_234\\_25\\_JULI](https://www.gob.mx/cms/uploads/attachment/file/748091/OFICIO_234_25_JULIO_2022_act_TSD_.pdf) [O\\_2022\\_act\\_TSD\\_.pdf](https://www.gob.mx/cms/uploads/attachment/file/748091/OFICIO_234_25_JULIO_2022_act_TSD_.pdf)

- Secretaria del Medio Ambiente y Recursos Naturales. (2015). *El medio ambiente en México 2013-2014*. Recuperado el 10 de agosto del 2023 de: [https://apps1.semarnat.gob.mx:8443/dgeia/informe\\_resumen14/05\\_atmosfera/5\\_2](https://apps1.semarnat.gob.mx:8443/dgeia/informe_resumen14/05_atmosfera/5_2_4.html) [\\_4.html](https://apps1.semarnat.gob.mx:8443/dgeia/informe_resumen14/05_atmosfera/5_2_4.html)
- Ramos, O. (2017) *EL USO DE LA BICICLETA COMO MEDIO DE TRANSPORTE EN LA CIUDAD DE PUEBLA.* México. BUAP. 1ra Edición.
- Ross, S. (2012). *Finanzas Corporativas*. México. McGraw Hill. 9a edición
- Valencia, R. (2023). *Formulación y evaluación de proyectos: un manual con enfoque de demanda*. Facultad de Economía, UNAM. 1ra Edición. México.